#### МІНІСТЕРСТВО ОСВІТИ І НАУКИ УКРАЇНИ СХІДНОУКРАЇНСЬКИЙ НАЦІОНАЛЬНИЙ УНІВЕРСИТЕТ ІМ. В. ДАЛЯ ФАКУЛЬТЕТ ІНФОРМАЦІЙНИХ ТЕХНОЛОГІЙ ТА ЕЛЕКТРОНІКИ КАФЕДРА КОМП'ЮТЕРНИХ НАУК ТА ІНЖЕНЕРІЇ

До захисту допускається Завідувач кафедри \_\_\_\_\_\_\_\_\_\_\_\_ Скарга-Бандурова І.С.

« \_\_\_» \_\_\_\_\_\_\_\_\_ 20\_\_р.

### **ДИПЛОМНИЙ ПРОЕКТ (РОБОТА) БАКАЛАВРА**

### **ПОЯСНЮВАЛЬНА ЗАПИСКА**

НА ТЕМУ:

\_\_\_\_\_\_\_\_\_\_\_\_\_\_\_\_\_\_\_\_\_\_\_\_\_\_\_\_\_\_\_\_\_\_\_\_\_\_\_\_\_\_\_\_\_\_\_\_\_\_\_\_\_\_\_\_\_\_\_\_\_\_\_\_\_\_\_\_

\_\_\_\_\_\_\_\_\_\_\_\_\_\_\_\_\_\_\_\_\_\_\_\_\_\_\_\_\_\_\_\_\_\_\_\_\_\_\_\_\_\_\_\_\_\_\_\_\_\_\_\_\_\_\_\_\_\_\_\_\_\_\_

Інформаційне табло на базі світлодіодного дисплею

Освітньо-кваліфікаційний рівень "бакалавр" Напрям підготовки 6.050102 "Комп'ютерна інженерія" (шифр і назва спеціальності)

Керівник проекту: <u>\_\_\_\_\_\_\_\_\_\_\_</u> Кардашук В.С.

Консультант з охорони праці: \_\_\_\_\_\_\_\_\_\_\_\_\_\_ Критська Я.О.

Здобувач вищої освіти:  $X$ ишев В.О.

Сєвєродонецьк 2018

(підпис) (ініціали, прізвище)

(підпис) (ініціали, прізвище)

(підпис) (ініціали, прізвище)

Група: К<u>І-14а</u>Д

#### МІНІСТЕРСТВО ОСВІТИ І НАУКИ УКРАЇНИ СХІДНОУКРАЇНСЬКИЙ НАЦІОНАЛЬНИЙ УНІВЕРСИТЕТ ІМЕНІ ВОЛОДИМИРА ДАЛЯ

Факультет Інформаційних технологій та електроніки\_\_\_\_\_\_\_\_\_\_\_\_ Кафедра Комп'ютерних наук та інженерії Освітньо-кваліфікаційний рівень бакалавр Напрям підготовки 6.050102 "Комп'ютерна інженерія"

Спеціальність \_\_\_\_\_\_\_\_\_\_\_\_\_\_\_\_\_\_\_\_\_\_\_\_\_\_\_\_\_\_\_\_\_\_\_\_\_\_\_\_\_\_\_\_\_\_\_\_\_\_\_\_\_

(шифр і назва)

(шифр і назва)

#### **ЗАТВЕРДЖУЮ:**

Завідувач кафедри \_\_\_\_\_\_\_\_\_\_\_

\_\_\_\_\_\_\_\_ І.С. Скарга-Бандурова « $\qquad \qquad \longrightarrow$  20 p.

# **З А В Д А Н Н Я НА ДИПЛОМНИЙ ПРОЕКТ (РОБОТУ) БАКАЛАВРА**

Хишева Владислава Олександровича

(прізвище, ім'я, по батькові)

1. Тема роботи Інформаційне табло на базі світлодіодного дисплею

керівник проекту (роботи) к.т.н., доц. Кардашук В.С.

(прізвище, ім'я, по батькові, науковий ступінь, вчене звання)

затверджені наказом вищого навчального закладу від 14.05.2018 р. № 117/48

2. Термін подання студентом роботи 11.06.2018

3. Вихідні дані до роботи матеріали переддипломної практики

4. Зміст розрахунково-пояснювальної записки (перелік питань, які потрібно розробити)

 $\sim$  . The contribution of the contribution of the contribution of the contribution of the contribution of the contribution of the contribution of the contribution of the contribution of the contribution of the contributi \_\_\_\_\_\_\_\_\_\_\_\_\_\_\_\_\_\_\_\_\_\_\_\_\_\_\_\_\_\_\_\_\_\_\_\_\_\_\_\_\_\_\_\_\_\_\_\_\_\_\_\_\_\_\_\_\_\_\_\_\_\_\_\_\_\_\_\_  $\overline{a}$  , and the contribution of the contribution of the contribution of the contribution of the contribution of the contribution of the contribution of the contribution of the contribution of the contribution of the co  $\overline{a}$  , and the contribution of the contribution of the contribution of the contribution of the contribution of the contribution of the contribution of the contribution of the contribution of the contribution of the co  $\sim$  . The contribution of the contribution of the contribution of the contribution of the contribution of the contribution of the contribution of the contribution of the contribution of the contribution of the contributi

\_\_\_\_\_\_\_\_\_\_\_\_\_\_\_\_\_\_\_\_\_\_\_\_\_\_\_\_\_\_\_\_\_\_\_\_\_\_\_\_\_\_\_\_\_\_\_\_\_\_\_\_\_\_\_\_\_\_\_\_\_\_\_\_\_\_\_\_ 5. Перелік графічного матеріалу (з точним зазначенням обов'язкових креслень) електронні плакати \_\_\_\_\_\_\_\_\_\_\_\_\_\_\_\_\_\_\_\_\_\_\_\_\_\_\_\_\_\_\_\_\_\_\_\_\_\_\_\_\_\_\_\_\_\_\_\_\_\_\_\_\_\_\_\_\_\_\_\_\_\_\_\_\_\_\_\_

 $\overline{a}$  , and the contribution of the contribution of the contribution of the contribution of the contribution of the contribution of the contribution of the contribution of the contribution of the contribution of the co  $\overline{a}$  , and the contribution of the contribution of the contribution of the contribution of the contribution of the contribution of the contribution of the contribution of the contribution of the contribution of the co  $\overline{a}$  , and the contribution of the contribution of the contribution of the contribution of the contribution of the contribution of the contribution of the contribution of the contribution of the contribution of the co \_\_\_\_\_\_\_\_\_\_\_\_\_\_\_\_\_\_\_\_\_\_\_\_\_\_\_\_\_\_\_\_\_\_\_\_\_\_\_\_\_\_\_\_\_\_\_\_\_\_\_\_\_\_\_\_\_\_\_\_\_\_\_\_\_\_\_\_

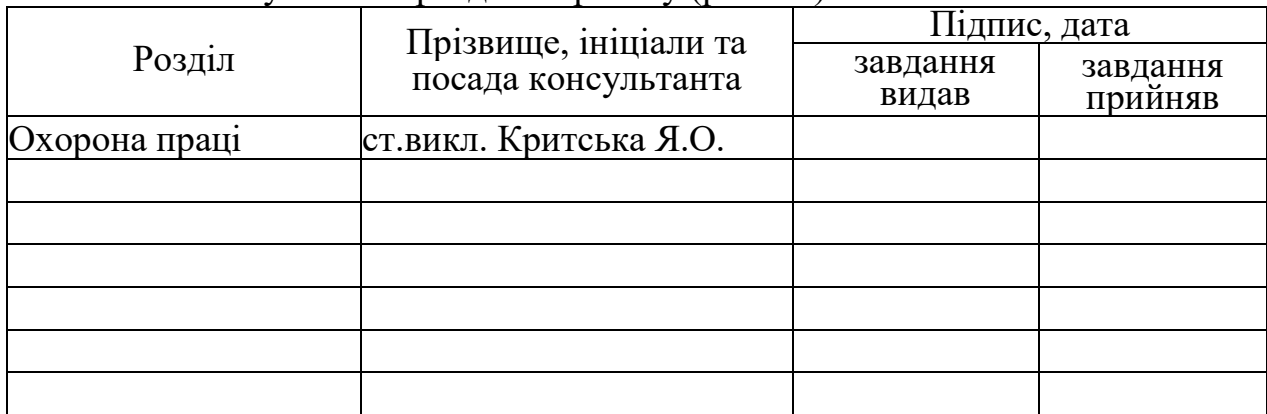

6. Консультанти розділів проекту (роботи)

### 7. Дата видачі завдання  $14.05.2018$

Керівник

(підпис)

Завдання прийняв до виконання

(підпис)

# **КАЛЕНДАРНИЙ ПЛАН**

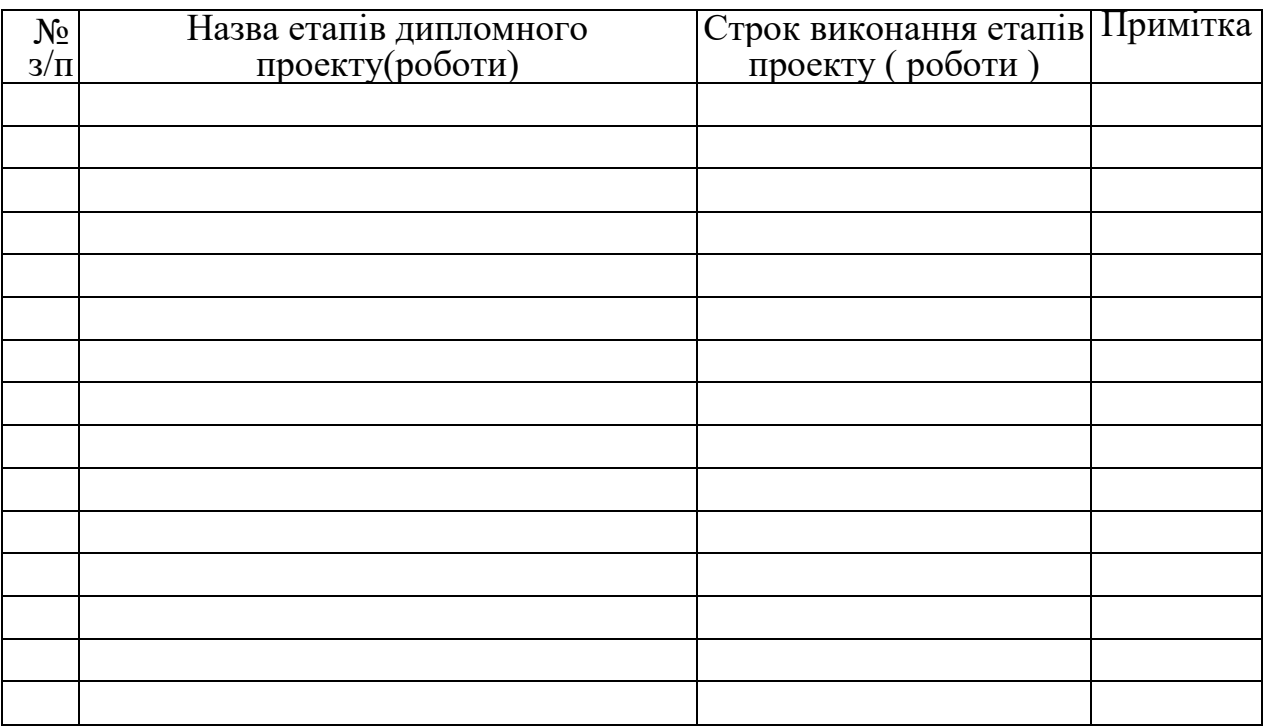

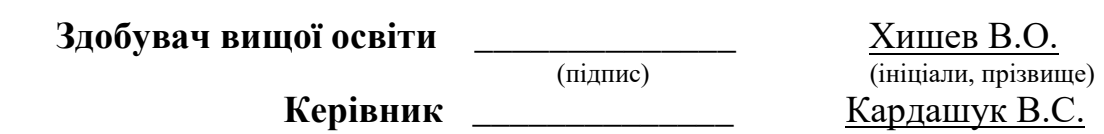

(підпис) (ініціали, прізвище)

#### **РЕФЕРАТ**

Пояснювальна записка до дипломного проекту (роботи) бакалавра: \_\_ с., рис., табл., бібліографічних джерел посилань, додатків.

Об'єкт розробки: програмно-технічні засоби для виготовлення інформаційного табло на базі світлодіодного дисплею.

Мета роботи: розробка макету інформаційного табло для міської зупинки громадського транспорту.

В проекті виконано:

1) виконано огляд існуючих технологій моніторингу;

2) сформульовані необхідні вимоги щодо розроблюваного пристрою;

3) розроблено алгоритм прогнозування часу прибуття транспортного засобу;

4) розроблено веб-додаток для отримання прогнозу;

5) розроблено макет пристрою;

6) виконано збірку пристрою;

7) виконати розрахунки по розділу «Охорона праці».

Отримано наступні результати: макет інформаційного табло виводить час прибуття тролейбуса на зупинки міста, завдяки прогнозу, а не згідно розкладу.

Практичне значення, галузь застосування роботи: транспортна система міста.

**Ключові слова:** інформаційне табло, час прибуття, світлодіодний дисплей, прогноз, програмно-технічні засоби.

Умови одержання дипломного проекту: СНУ ім. В. Даля, пр. Центральний 59-А,. м. Сєвєродонецьк, 93400.

### **3MICT**

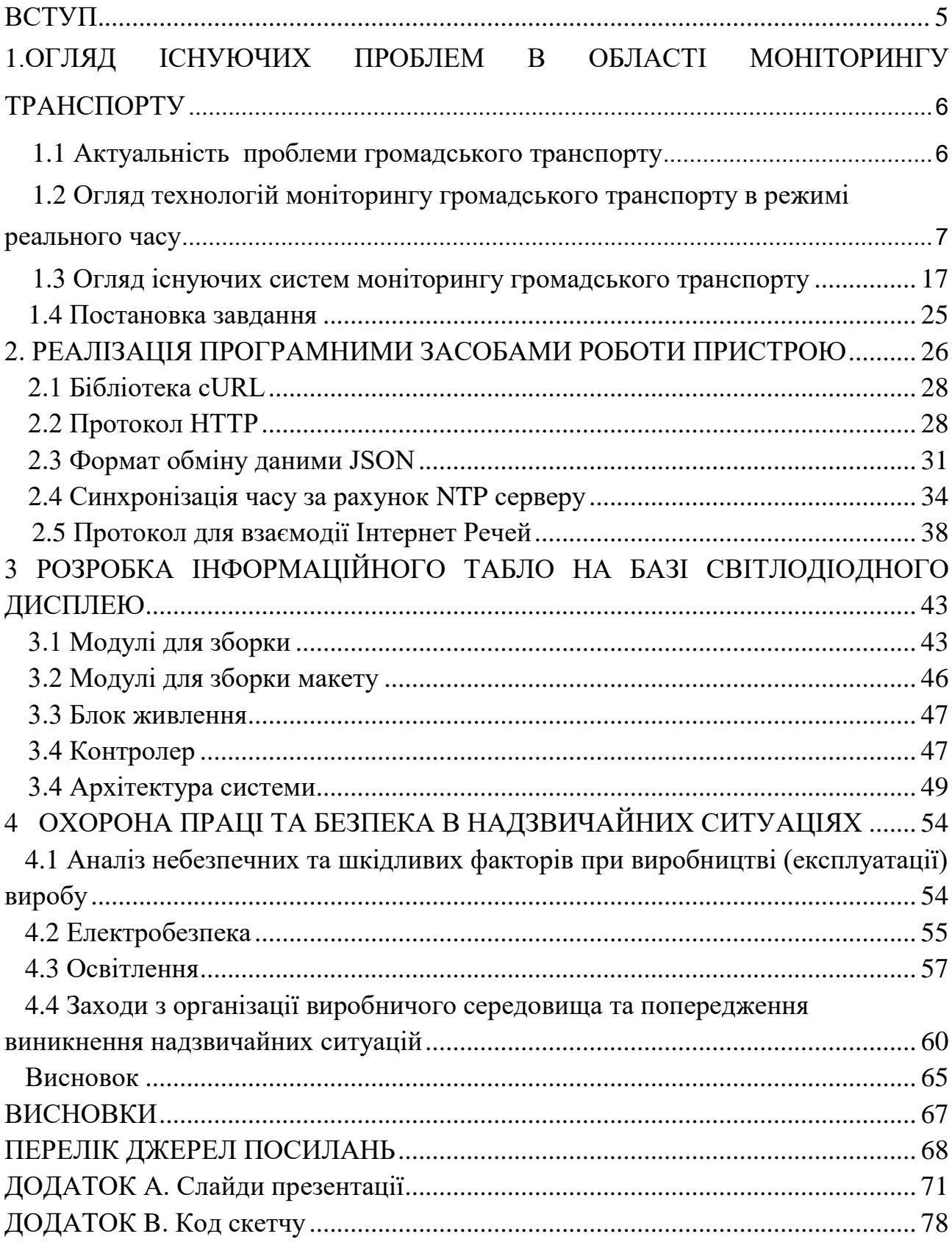

#### **ВСТУП**

<span id="page-5-0"></span>На сьогоднішній день в світі з неймовірною швидкістю розвиваються технології, які в свою чергу тягнуть за собою стрімку інтеграцію в усі інші галузі життєдіяльності людини, тому, будь-яка сфера господарства є синтезом різних наук. Таким чином, пріоритетним завданням є соціальний вплив на поліпшення комфортабельності проекту «InTab», а також удосконалення технологій, конфігурацій громадського транспорту. Подібні системи дають можливість бути проінформованим про наближення всіх можливих міських видів транспорту, про приблизний час прибуття автобуса чи тролейбуса, що значно покращує якість споживання міським громадським транспортом. А також «InTab» послужить хорошим помічником для туристів з-за кордону в вивченні та орієнтуванні в місті.

У цьому дипломному проекті розглядаються питання розробки інформаційного табло для програмного забезпечення, що здійснює моніторинг громадського транспорту в режимі реального часу.

Дипломний проект складається з вступу, чотирьох розділів, висновків та двох додатків.

# <span id="page-6-0"></span>**1 ОГЛЯД ІСНУЮЧИХ ПРОБЛЕМ В ОБЛАСТІ МОНІТОРИНГУ ТРАНСПОРТУ**

#### <span id="page-6-1"></span>**1.1 Актуальність проблеми громадського транспорту**

Сучасна тенденція розвитку регіону призводить до збільшення кількості транспортних засобів у мережах дорожнього руху. Внаслідок чого зростає потреба в організації раціонального підходу транспортних потоків. До того ж саме рівень розвитку транспортної системи є однією з головних ознак економічної стабільності та процвітання міста. Єдина транспортна система має забезпечувати розвиток і функціонування всіх видів транспорту, та максимально відповідати потребам міста при мінімальних витратах. Все це, суттєво, сприяє економічному, соціальному і культурному розвитку суспільства. Апаратно-програмний комплекс «InTab» - це перший крок для підвищення рівня доступності та поліпшення якості обслуговування в громадському транспорті міста. Проект «InTab» спрямований, перш за все, на збереження вільного часу населення. Не секрет, що у переважної більшості людей немає бажання витрачати марно свій вільний час, у тому числі при очікуванні громадського транспорту на зупинках міста. Набагато зручніше мати інформацію про те, у який час і за яким маршрутом здійснюється рух транспортного засобу. Даний проект сприяє вирішенню цієї проблеми, шляхом розробки апаратно-програмного комплексу, що побудований по технології ІоТ і призначений для інформування про час прибуття громадського транспорту на зупинки міста. Доречними є також безперервний автоматичний збір, збереження навігаційної інформації про місцезнаходження транспортного засобу, завдяки чому можливо здійснення управління рухом і внесення своєчасних коригувань диспетчерськими службами.

<span id="page-7-0"></span>**1.2 Огляд технологій моніторингу громадського транспорту в режимі реального часу**

**1.2.1 Глобальні навігаційні супутникові системи** 

В даний час широко використовуються дві глобальні супутникові навігаційні системи на базі диференціальних підсистем ГЛОНАСС (Глобальна навігаційна супутникова система) і NAVSTAR (Navigation system with timing and running - Навігаційна система з визначенням часу та дальності - США). У сучасному світі NAVSTAR більш відома як GPS (Global Position System - Система Глобального Позиціонування). Дані системи дозволяють позиціонувати необхідні координати з точністю до декількох сантиметрів. Також ведуться розробки аналогічних систем GALILEO (Європейський Союз) і Compass (Китай). Технологія супутникової навігації використовується в багатьох сферах нашого життя, як в науці, так і в побуті. Завдяки їй відбувається виявлення географічних координат (ширина, довжина, висота над рівнем моря) різних об'єктів при будь-яких умовах.

Високі експлуатаційні характеристики на структурному рівні здійснюються шляхом спільного функціонування основних сегментів, які будуть розглянуті далі.

#### *Функціональні сегменти*

Виділяють три основних функціональних сегмента:

- 1) космічний сегмент;
- 2) сегмент управління;
- 3) сегмент споживачів.

Системи ГЛОНАСС і GPS повинні забезпечувати шукані дані безпосередньо в апаратурі споживача. Внаслідок чого відбувається ускладнення обладнання споживача. Всі обчислення відбуваються тільки на основі пасивно прийнятих сигналів від навігаційного космічного апарату (НКА) з заздалегідь точно відомими орбітальними координатами.

1) Космічний сегмент

Забезпечує точність визначення місця розташування і стабільність функціонування, яка залежить від орбітального розташування супутників і параметрів їх сигналів. Необхідно, щоб в зоні видимості об'єкта знаходилось від 3 до 5 супутників, які знаходяться на висоті близько 20 000 км. На даній висоті можна прийняти сигнали кожного НКА майже на половині поверхні Землі, що дозволяє забезпечити безперервність радіонавігаційного поля.

Сигнали, які випромінюють НКА, мають дві складові - далекомірну і службову. Далекомірна необхідна для визначення просторової орієнтації, а службова зберігає інформацію про шкалах часу, координатах супутників і векторах швидкостей НКА.

Варто відзначити, що далекомірна складова впливає на точність, яка поділяється на стандартну, доступну всім, і високу, до якої мають доступ лише військові організації. Цей поділ здійснюється за рахунок кодування сигналу високої точності.

2) Сегмент управління

Складається з головної станції, контрольно-вимірювальних станцій (КІС), пов'язаних з головною станцією і між собою каналами зв'язку; наземного еталона часу частот.

КІС здійснює первинну обробку інформації і виробляє обмін даними з головною станцією, де відбувається збір даних з усіх КІС і їх аналіз з наступним завантаженням в бортову ЕОМ. Дані поділяються на оперативні та довгострокові.

Наземний еталон часу і частоти має більш високу точність, ніж бортові. За допомогою нього відбувається синхронізація і корекція бортових процесів, еталонів.

3) Сегмент споживачів

Поділяються на військові / цивільні організації і на приватних осіб.

#### *Одиниці мір часу*

Для зручності були введені дві системи відліку часу: астрономічні; неастрономічні.

До астрономічних відносяться зоряна доба (зоряний період обертання Землі, сонячна доба).

Зоряною добою називається проміжок часу, відміряний між двома послідовними верхніми кульмінаціями точки весняного рівнодення. Сонячними цілодобовими називають інтервал часу, відрахований з нижнім кульмінаціям цента видимого диска Сонця (істинного Сонця).

В силу того, що добове обертання Землі нерівномірно, відбувається невелика зміна зоряної доби. Внаслідок цього факту для виконання точних розрахунків було введено рівномірно поточний ефемеридних час ET (по ньютонівської механіці). За одиницю часу було прийнято ефемеридна секунда, яка визначається, як 1/86400 частка середньої тривалості доби в 1900 році.

Неастрономічний час було введено для зручності визначення місцеположення супутників, прив'язці їх сигналів в єдиній шкалі. Для зручності споживачів і сегмента управління вводять різні системи відліку.

1) Всесвітній час UT (Universal Time)

Містить рік, місяць, число, час, хвилину, секунду.

2) Всесвітній координований час UTC

Цей час вимірюється аз атомним годинником. Показання даного годинника мають період від 0.5 до 2.5 секунд. І мають таку корекцію на 1 секунду, щоб UT-UTC <0.9 с. Так як в супутникової навігації використовується атомний стандарт частоти, то при синхронізації UTC відбувається корекція, внаслідок чого виникає секундний стрибок.

Для порівняння: 19:21:01 по UT на GMT +00: 00 = 22:21:01 на GMT +03: 00.

В якості еталонного годинника використовують випромінювання цезієвого атомного променевого стандарту. Секунда визначена як 9192631770

періодам випромінювання атома цезію-133.

Необхідно відзначити відмінності між GPS і ГЛОНАСС. Система GPS для визначення положення супутників в певний момент часу в просторі користується показанням годин системи GPS на даний момент. У той час як ГЛОНАСС використовує свідчення годин московського дискретного часу, зміщеного відносно показань годин системи ГЛОНАСС.

#### *Шкали часу і їх синхронізація*

Так як навігаційна система складається з безлічі контрольних станцій, супутників і приймачів, які повинні бути з жорстко фіксованими просторово – часовими параметрами, вводять тимчасові шкали для синхронізації всіх компонентів супутникової навігації.

Виділяють три шкали часу - системну, бортову і шкалу споживача.

Основна є системна шкала. За допомогою неї відбувається синхронізація всіх підсистем СНС. Для її реалізації використовують найбільш точні квантові еталони часу і частоти, розташованих на КІС і забезпечені спеціальними технічними і алгоритмічними рішеннями.

Бортова шкала заснована на «атомних годинниках» (квантовим еталоном), які знаходяться на борту НКА. Відповідно, всі сигнали, що випромінюються супутником, спираються на бортовий еталон.

Варто відзначити, що бортові еталони мають деяку розбіжність з системними, через те, що працюють в більш жорстких умовах і мають менше технічне забезпечення. Тому наземний комплекс управління звіряє ці шкали за формулою:

$$
t_{\text{BIIIB}} = t_{\text{u37}} + \Delta t_{\text{pacnp}} + \Delta t_{\text{p3}} + \Delta t_{\text{am}} + \Delta t_{\text{ann}}\,,\tag{1.1}
$$

де *tизл* - момент початку випромінювання сигналу за бортовою шкалою, *Δtраспр* - час поширення фазового центру антени, що передається НКА до фазового центру прийомної антени вимірювальної станції *Δtрэ* - вихід бортової шкали часу з релятивістських ефектів, які визначаються з точністю до нс, *Δtат* зрушення бортовий шкали на величину затримки поширення в атмосфері, *Δtапп* апаратурні і метрологічні похибки. Вихід бортової шкали часу щодо системної визначається різницею між обчисленим значенням і еталонним часом системи.

Виділяють два методи вимірювання дальності до НКА для обчислення *Δtраспр* активний (запитальний) і пасивний (беззапитний). Активний метод вважається більш точним, але для його реалізації необхідна додаткова апаратура.

Система ГЛОНАСС використовує активний, а GPS - пасивний метод.

У разі відхилення бортовий шкали від системної на значення, більше допустимого, відбувається корекція. Вона буває двох видів.

При зміщенні тимчасових інтервалів шкал (різниця фаз кодових послідовностей) проводиться фазування бортовий шкали, яке дозволяє поєднати шкали з точністю до десятків наносекунд. Спільно з фазування або незалежно від нього може проводитися зміна оцифровки (корекція коду на ціле число секунд).

В даний час корекцію бортових шкал виробляють епізодично, в силу того, що всі супутники управляються з обмежених територій. Тому застосовується прогнозування догляду бортовий шкали. Ідея полягає в тому, що після тривалих спостережень за бортовою шкалою створюється математична модель і визначається систематична складова догляду. В наслідок завдяки даній складової в бортову пам'ять кожного супутника завантажуються частотночасові поправки, які пізніше передаються споживачеві в складі ефемеридної інформації.

Шкала споживача є найбільш нестабільною і зміщеною щодо системної шкали. Вона коригується за допомогою деякої інформації, прийнятої з супутника. Існує три способи для синхронізації шкал.

В першому випадку інформація, отримана споживачем, використовується для розрахунку поточного відхилення бортовий шкали часу щодо системної і для прив'язки шкали часу споживача до системної шкалою при знаходженні тимчасової координати *V*. Цей спосіб забезпечує точність прив'язки не менше 1 мкс і частіше застосовується.

Інший спосіб заснований на тому, що споживачеві в навігаційному повідомленні передаються, мітка часу НКА і частотно-часові поправки. Точність прив'язки в цьому випадку нижче і залежить від знання дальності від НКА  $(\varDelta t_{pacnn})$ .

Третій спосіб аналогічний другому, але в якості джерела інформації використовується дальномірні коди.

## **1.2.2 Роль технологій супутникової навігації ГЛОНАСС / GPS в системах моніторингу**

Позиціонування рухомого об'єкту, переміщення і точного часу з використанням технологій супутникової навігації ГЛОНАСС / GPS знайшло широке застосування в системах моніторингу транспорту. Зараз застосування технологій автоматизованого супутникового спостереження і контролю незамінна складова, з метою якої підняти процес управління автопарком на новий ефективний рівень. Спочатку системи моніторингу застосовувалися виключно для контролю / моніторингу переміщення транспортних засобів (ТЗ) і функціонували тільки в офлайн режимі, не дозволяючи в режимі реального часу стежити за об'єктом.

З розвитком технологій передачі даних GSM / GPRS, а також webтехнологій, системи моніторингу автотранспорту дозволили здійснювати дистанційне спостереження за транспортом цілодобово, в режимі реального часу. У системах моніторингу та контролю транспорту використовується поєднання навігаційних і телекомунікаційних технологій. Наприклад, в якості каналів передачі даних в основному використовується GSM / GPRS, а у віддалених районах, де відсутнє покриття стільникового зв'язку - системи супутникового зв'язку (ССС). На підприємствах і в відомствах, в яких необхідні додаткові резервні канали, в якості резервних (а іноді і основних) каналів використовується Конвенциальний і транкінговий радіозв'язок. Подібна система представлена на рисунку 1.1.

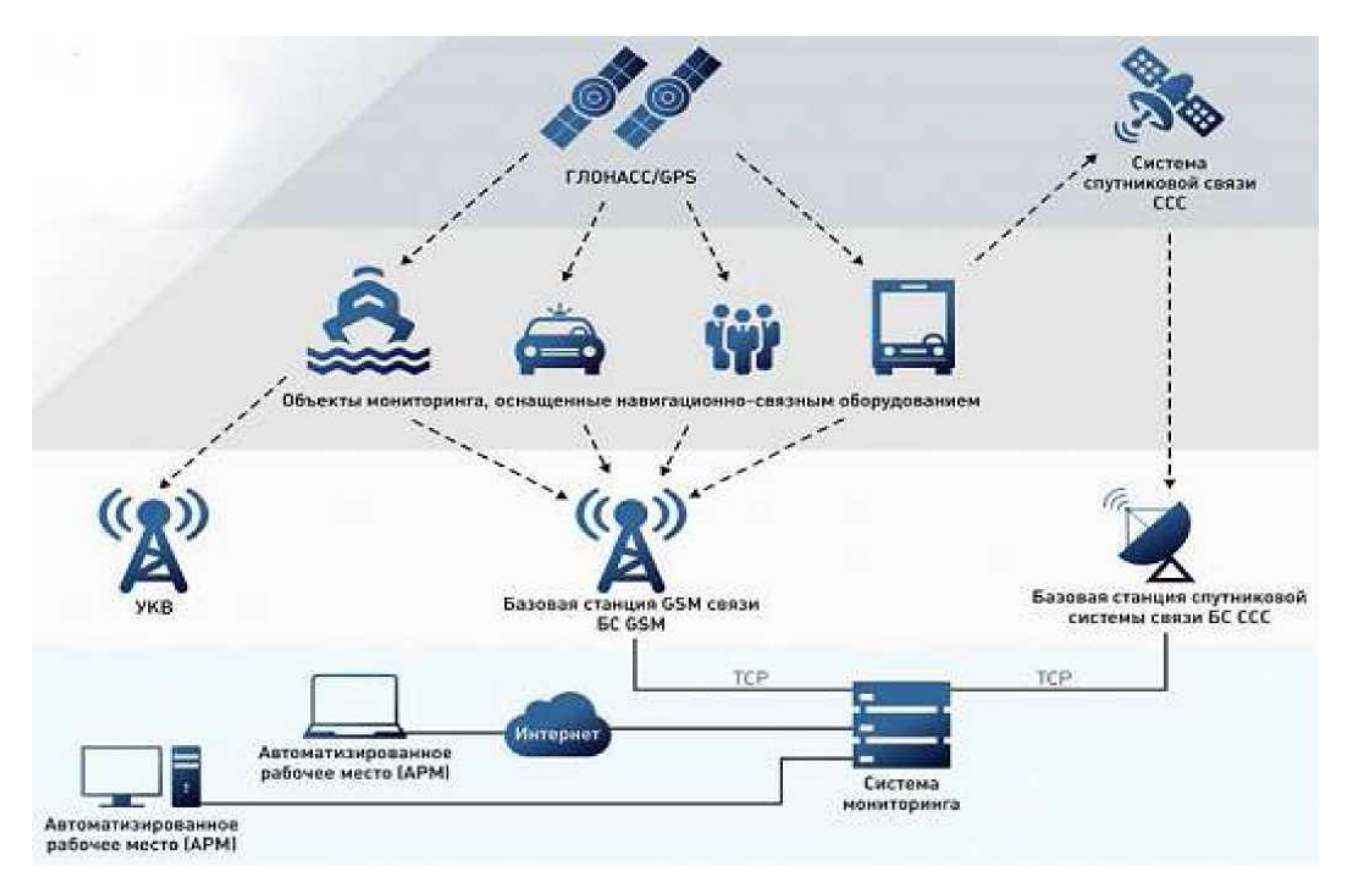

Рисунок 1.1 - Схема моніторингу транспорту в режимі реального

часу

Загальний принцип роботи системи такий, що на транспорт встановлюється спеціальне бортове навігаційне обладнання моніторингу транспорту, в який вбудований ГЛОНАСС / GPS-приймач, що обробляє сигнали зі супутникових навігаційних систем.

Ці пристрої зазвичай називають абонентськими терміналами. І зараз виробники роблять їх багагосистемними, щоб поліпшити якість прийому сигналу. Так само в термінали встановлюється SIM карта стільникового оператора, за допомогою якої відбувається передача даних в диспетчерський центр.

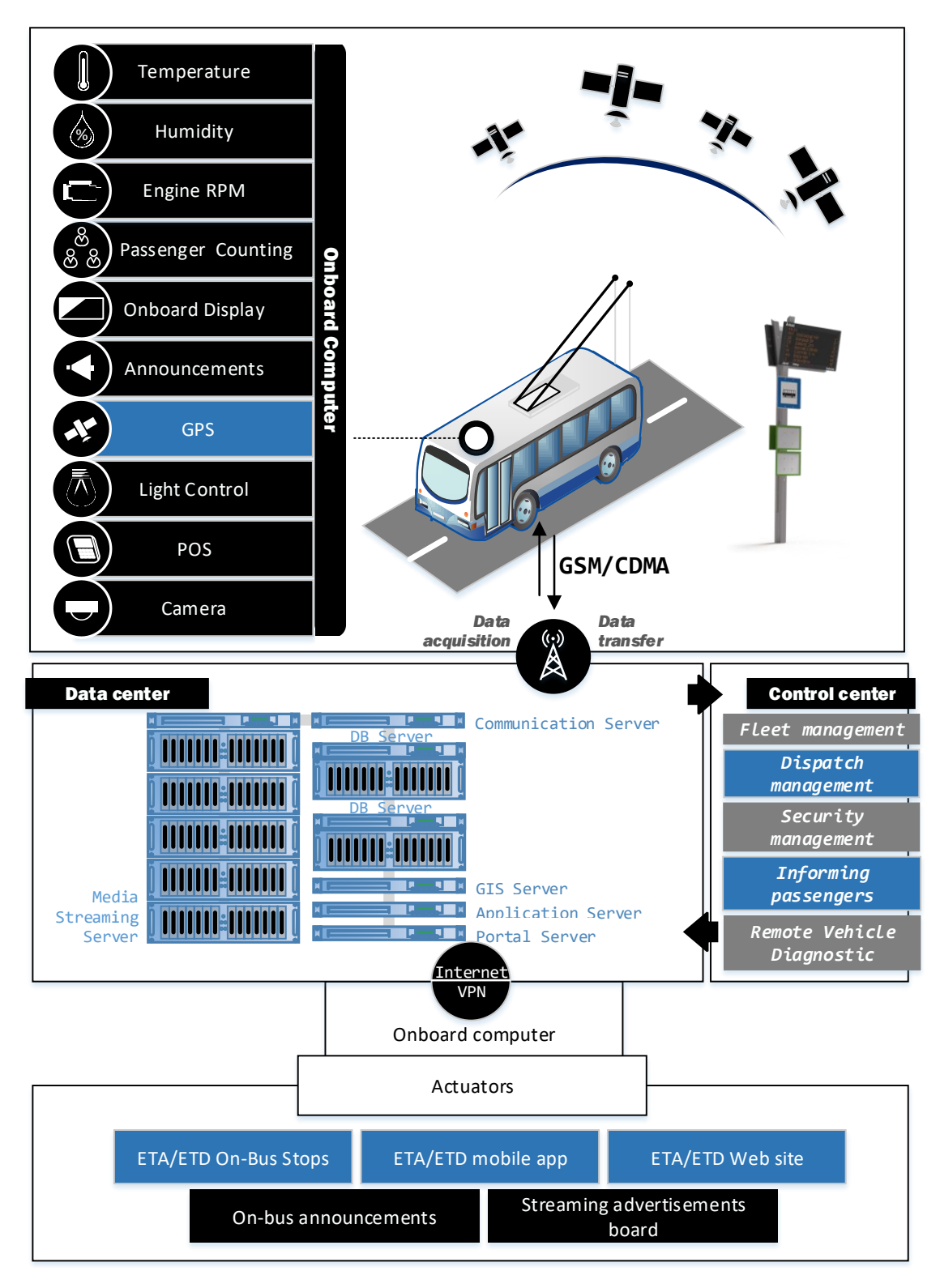

Рисунок 1.2 – Інфраструктура ІТС

Розвиток технологій дозволило так само використовувати в системі моніторингу телеметрію об'єктів. До терміналів, в даний час можливе підключення різних датчиків і виконавчих пристроїв, які дозволяють або подавати водієві сигнали тривоги в режимі реального часу ( «тривожна кнопка»), або відстежувати заправки і зливи палива (датчик рівня палива), або датчики стану механізмів, до наприклад - вимірювачі температури, кінцеві вимикачі (датчики відкриття дверей і капота, підйому кузова) і т.д.

Причому телеметричну інформацію можна отримувати як зі штатних датчиків (через CAN інтерфейс), так і з додатково встановлених. Останнім часом стали популярні і все частіше використовуються засоби фото - і відеофіксації (камери всередині кабіни і салону і т.д.). Отже, термінал отримує навігаційні сигнали, збирає телеметричні дані з додаткових і штатних пристроїв і далі передає їх на телематичний сервер через комунікаційне середовище.

На сервері вся інформація обробляється і далі відправляється диспетчеру або оперативному черговому на автоматизоване робоче місце (АРМ). АРМ - це комп'ютер з доступом в Інтернет і з організацією роботи через спеціальну клієнтську програму - програмне забезпечення для автоматизації роботи диспетчера або оперативного чергового. Сьогодні системи моніторингу транспорту - це вже не просто спостереження за транспортом на електронній карті, це вже багаторівневі територіально - розподілені системи, що володіють не тільки функціями моніторингу, а й управління, в тому числі глибокого аналізу та обліку.

На сьогоднішній день системи моніторингу автотранспорту на основі ГЛОНАСС і GPS - це ефективний інструмент управління автопарками, забезпечення безпеки користувачів транспортних засобів, мінімізації витрат на експлуатацію транспорту, зростання прибутку підприємства. Ефективність впровадження системи моніторингу транспорту виражається в наступних показниках:

1) мінімізація збитків від крадіжок вантажу, викрадень транспортного

засобу і його нецільового використання;

2) мінімізація витрат на технічне обслуговування і пально-мастильні матеріали за рахунок оптимізації маршрутів і зниження непродуктивного пробігу автотранспорту;

3) зниження потреби в розширенні парку автотранспорту;

4) підвищення транспортного обслуговування клієнтів і можливість залучення нових клієнтів за рахунок розширення спектра послуг і оперативного реагування на запити;

5) оптимізація планування роботи на основі об'єктивної інформації про реальний пробіг автотранспорту і зниження втрат, пов'язаних з його ремонтом і простоєм;

6) підвищення ефективності роботи персоналу і можливість введення системи матеріального стимулювання, що базується на достовірній інформації про роботу кожного водія і заохочує більш ефективне використання робочого часу, транспорту, паливно-мастильних матеріалів та спеціального обладнання і т.д.

Система передачі та обробки сигналу має послідовність. Сигнал, який передається з супутника на транспортний засіб за допомогою радіосигналів і Інтернету (протокол TCP / IP), надходить на телематичний сервер. З сервера же сигнали надходять в диспетчерський пункт, де інформація обробляється і виводиться на інформаційне табло, встановлене на зупинці, залежно від запитуваної інформації вона розходиться по різним міським зупинкам.

Інформаційні табло для зупинок громадського транспорту, інформативно і зручно в користуванні.

Табло відображає: номер маршруту, час прибуття маршруту, поточний час, температуру і дату.

Табло може розміщуватися на окремій опорі в зоні зупинок, кріпиться на стовпі міського освітлення, або встановлюється всередині павільйону на зупинці.

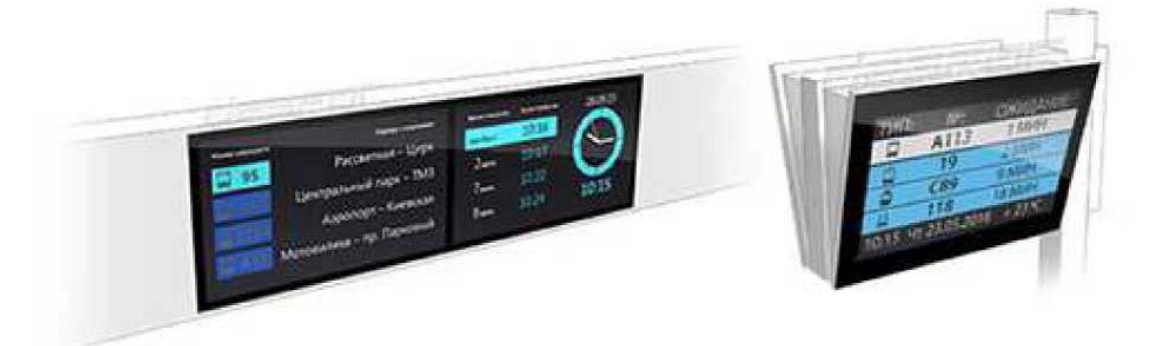

Рисунок 1.3 – Реальний аналог інформаційного табло

#### <span id="page-17-0"></span>**1.3 Огляд існуючих систем моніторингу громадського транспорту**

На сьогоднішній день всі сфери людської життєдіяльності розвиваються з величезною швидкістю, одним з основних видів розвитку і поліпшення робочих структур є їх автоматизація. Зараз автоматизації піддається практично кожна системна структура. Процес автоматизації не обійшла стороною і міські автобусні зупинки, так як все це робиться заради зручності та оптимізації роботи, а також для соціального поліпшення міста. Аналоги подібної системи існують в багатьох країнах, перші подібні смарт-зупинки були введені в Чехії, точніше в Празі. Суть роботи подібної системи полягає в поліпшенні соціального вигляду міста, відстеження міського транспорту в режимі реального часу. Розробкою даних смарт-зупинок займаються вже близько 10 років.

**Лондон.** TfL запускає новий екран з дисплеєм на шині на батарейках, який вперше наддасть інформацію про подорожі в режимі реального часу в автобусних службах.

Перше випробування проводиться на автобусній зупинці в Нортвуд-стріт, Хіллінгдон, і наддасть клієнтам можливість подорожувати в лікарню Mount Vernon і з неї, щоб дізнатися всі останні дані про поїздку, які їм потрібні.

Нові екрани можна швидко і легко підключити до стовпів автобусної

зупинки і відобразити клієнтам інформацію про прибуття наступного автобуса. Панелі живляться від батареї, тому вони не обмежені зупинками автобусів з укриттями і електроживленням.

Перший з цих нових екранів буде встановлений на автобусній зупинці на зеленій смузі, на станції Northwood, Хіллінгдон. На екрані відобразиться інформація про автобусних службах TfL, що працюють від зупинки автобуса (маршрути 282 і H11), а також транскордонних служб, в даному випадку маршруту Arriva 8 (який проходить від Abbots Langley до Mount Vernon Hospital через Watford Junction).

У столиці близько 2,600 автобусних зупинок з дошками Countdown, які надають клієнтам інформацію про рух автобуса. Ця інформація також доступна на веб-сайті TfL і в різних додатках.

Також є 10 зупинок на TfL-мережі для пробних екранів E-paper, які відображають інформацію про шину, яка може бути змінена віддалено, а не звичайні розкладу, які необхідно змінити вручну.

Інформаційна панель має розмір 458 мм (ш) х 375 мм (ч) х 68 мм (г). Партнером поставки є Axentia Technologies of Sweden <http://www.axentia.se/>.

Батареї, які живлять динамічні екрани, мають термін експлуатації три роки.

**Сінгапур.** Інформаційні панелі прибуття автобусів були запущені в 2007 році, до кінця року кількість панелей, які повідомляють пасажирам про прибуття, зросте більш ніж на 50 відсотків, а нові будуть встановлені на автобусних зупинках з декількома службами.

В даний час прибуття автобуса з'являється на панелях дисплея на 51 автобусній зупинці. До кінця цього року до схеми буде додано ще 31 зупинка в таких областях, як Ang Mo Kio, Commonwealth, Eunos, Tampines і Tiong Bahru.

Панелі оновлюються кожну хвилину, але LTA сказав, що фактичний час прибуття автобуса може варіюватися протягом трьох хвилин.

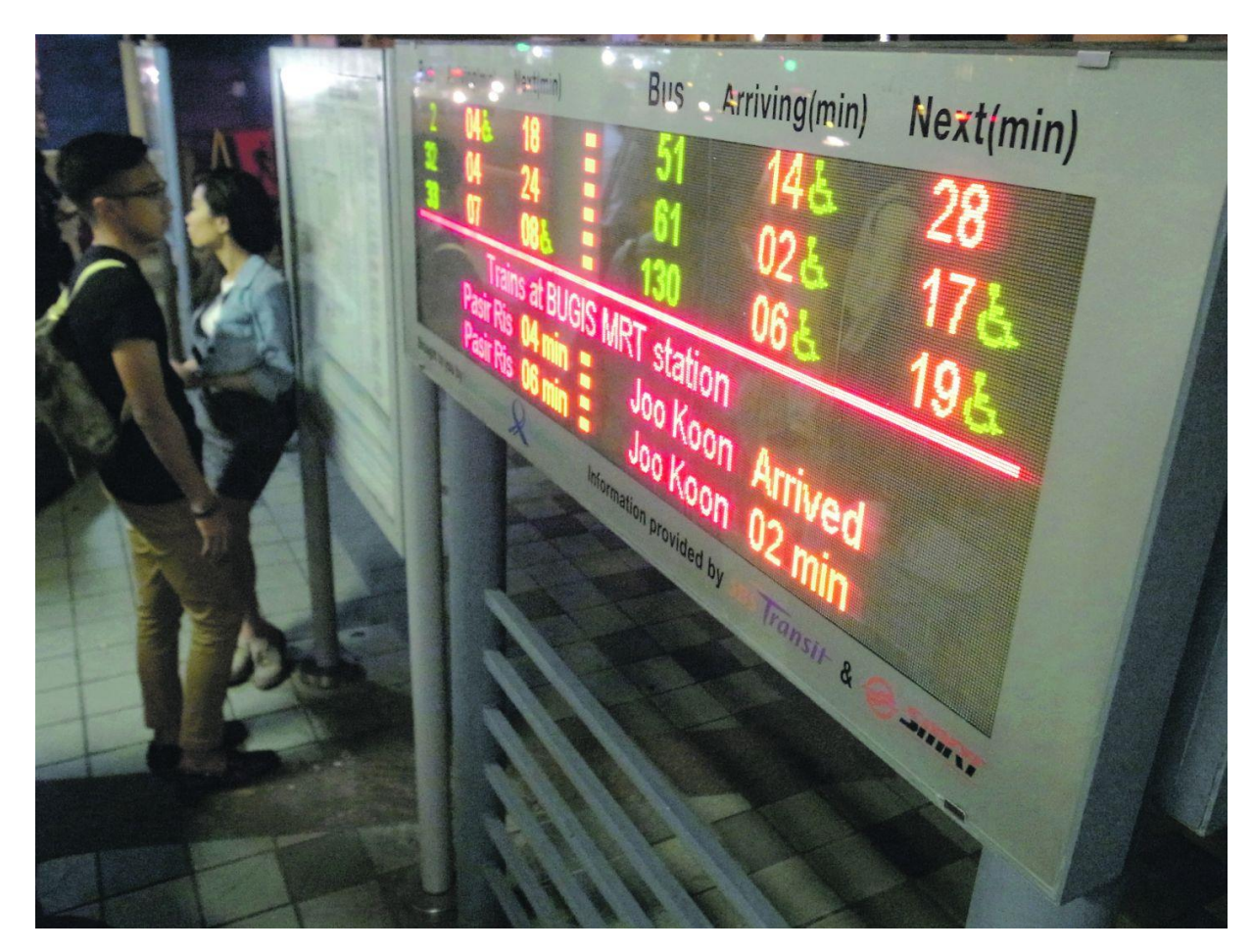

Рисунок 1.4 - Приклад інформаційної панелі Сінгапуру

**Таллінн.** Щоб зробити громадський транспорт більш привабливим, Таллінн переключиться на інформаційну систему в режимі реального часу.

На будь-якому каналі не було інформації в реальному часі про розклад. Крім того, інформація практично не була доступна в разі надзвичайних змін і затримок в графіках часу прибуття (екстремальні погодні умови, позачергові ремонтні роботи, непрацюючі автомобілі і т. п.). Надання додаткової інформації про фактичний статус громадського транспорту в режимі реального часу є одним із способів зробити розклад більш привабливим для користувачів.

Цей захід включало:

1) установку електронних дисплеїв в режимі реального часу на 6 зупинках;

2) створення додаткових функцій на веб-сайті, що містять інформацію про розклад;

3) створення мобільних додатків для смартфонів з використанням iOS і операційних систем Android для надання інформації в режимі реального часу.

Основними цілями заходу є:

1) створити інформаційну систему, орієнтовану на пасажирів, яка забезпечує надійну і актуальну інформацію про громадський транспорт;

2) покращити доступ та якість інформації про пасажирів на зупинках громадського транспорту;

3) підвищити задоволеність користувачів послугами громадського транспорту;

4) збільшити використання громадського транспорту.

Цей захід було реалізовано на наступних етапах:

Етап 1: Попередні дослідження (січень 2009 - квітень 2011 року) дослідження інформаційних систем реального часу, оптимальних технічних рішень для інформаційної системи реального часу в Таллінні, визначення зупинок високої щільності;

Етап 2: Переговори з постачальниками (березень 2011 року - липень 2012 року). Переговори з постачальниками основних технічних рішень, дисплеїв, додаткових функціональних можливостей веб-сторінок і мобільних додатків;

Етап 3: Технічне проектування і впровадження рішень (грудень 2011 року - жовтень 2012 року) - створення додаткових функціональних можливостей веб-сторінки, розробка програмного забезпечення і мобільних додатків, проектування та встановлення електронних дисплеїв;

Етап 4: Вимірювання працездатності (грудень 2012 року). Дисплеї на зупинках стали повністю працездатними. Карта веб-сторінок з пунктами в реальному часі почала функціонувати в січні 2013 року. Станом на січень 2013 року запровадження мобільного додатка планувалося до кінця березня 2013 року.

Електронні дисплеї засновані на світлодіодним технології, в 6 найбільш підходящих місцях були обрані відповідно до пасажирських обсягів на конкретних зупинках, де зупинки обслуговувалися лініями, які належать системі пріоритету (пріоритет транспортного засобу в світлофорах, що забезпечує кращу надійність до ліній), і де дисплеї потенційно можуть мати найбільший ефект для задоволення пасажирів. Розмір дисплея залежить від кількості ліній, які обслуговують зупинки. Дисплеї отримують інформацію про реальний час з центрального сервера за допомогою радіозв'язку, частота оновлення інформації в реальному часі становить 10 секунд.

Інформація, яка відображається на дисплеї зупинки:

1. Час;

2. Номер і номер лінії;

3. Час розкладу часу виходу наступного транспортного засобу з зупинки в форматі гг: мм, коли відправлення відправляється більш ніж на 1 годину, або конкретний транспортний засіб не входить в систему;

4. Розрахунковий час виходу наступного транспортного засобу з зупинки в хвилинах, коли час прибуття менше 1 години, і коли конкретний транспортний засіб входить в систему;

5. Інформація про проблеми.

Люди з ослабленим зором можуть також отримувати звукову інформацію з дисплея за допомогою сумісних бездротових пристроїв. Веб-сторінка для розкладів знаходиться за адресою http://soiduplaan.tallinn.ee/. На сторінці представлена інформація про лінії, розклад, зупинки, місця розташування транспортних засобів, прогнозований час прибуття на зупинки, планування поїздки та інформації про квитки. В даний час частота оновлення даних (січень 2013) становить 30 секунд, але її планується скоротити.

Інформація в реальному часі, яка використовується в усіх трьох додатках, заснована на інформації GPS-позиціонування від транспортних засобів. Інформація відправляється з транспортних засобів на центральний сервер за допомогою радіозв'язку і може використовуватися для різних додатків і служб.

Вплив цього заходу було оцінено з урахуванням зміни інформованості і

вживання широкої громадськості планів впровадження електронних інформаційних систем в режимі реального часу на зупинках. Дослідження проводилися в 2009 і 2012 роках.

Ключовими результатами оцінки були:

1) підвищення обізнаності на 37%; - поінформованість про план впровадження електронних дисплеїв в режимі реального часу на автобусних зупинках збільшилася на 37%;

2) ухвалення збільшено на 8% - ухвалення необхідності відображення інформації в режимі реального часу в реальному часі на автобусних зупинках і можливий вплив їх з комфортом використання збільшився на 8%.

**Крайова.** Щоб більш ефективно координувати інформацію про трафік, Craiova розробляє інноваційну систему управління автопарком, що використовує відстеження транспортних засобів.

Для поліпшення інформаційних потоків будуть використовуватися розширені інформаційно-комунікаційні технології (ІКТ). Вісімдесят автобусів і 27 трамваїв будуть оснащені системою GPS, а 20 станцій будуть оснащені цифровими інформаційними панелями реального часу. Система управління трафіком буде пов'язана з центром управління трафіком, який буде представлений як частина заходів електронного квитка. Основна функція у всіх системах управління автопарком - відстеження транспортних засобів на основі GPS. Як тільки транспортний засіб розташоване, GPS передає інформацію про швидкість і напрям до прикладного програмного забезпечення. Це полегшує профілювання водія / транспортного засобу, профілювання проїзду (маршрут, швидкість, час, положення) і ефективність автомобіля.

Розширені системи управління автопарком підключені до бортового комп'ютера автомобіля і збирають дані для користувача. Деталі, такі як пробіг і витрата палива, збираються в глобальній схемою статистики. Система управління автопарком, яка буде застосовуватися в Craiova, буде складатися з обладнання для відстеження транспортних засобів, пакетів даних, програмного забезпечення для настільних комп'ютерів, хостингу бази даних, технічної підтримки і панелей на найважливіших станціях з інформацією в реальному часі для пасажирів. Інструменти інформаційної мобільності будуть інтегровані в систему з двома основними функціями: перший - це моніторинг парку з автоматичним моніторингом автомобілів (AVM) на основі GPS, а другий інформація про пасажира з даними, наданими системою AVM. Цей захід буде реалізовано в чотири етапи: дослідження, демонстрації, навчання та оцінка.

Дослідження, пов'язане з обладнанням GPS / GPRS, було завершено, і технічні специфікації були додані в загальну тендерну книгу з використанням електронного квитка і систем відеоспостереження. Інтегрована технічна документація для придбання обладнання була розроблена в унісон для трьох заходів, і обладнання GPS було розроблено таким чином, щоб воно могло бути інтегровано з системою електронних квитків. Виклик тендера і відповідні документи були опубліковані в січні 2010 року. Тендерна процедура проходила через національну тендерну електронну систему, і переможець був номінований в березні 2010 року.

Монтажне і монтажне обладнання були виконані в рамках програми, створеної виробничою компанією транспортної компанії RAT. Система в основному встановлена і знаходиться на стадії тестування. На основних автостанціях встановлено 20 цифрових інформаційних панелей, а 80 автобусів оснащені бортовими комп'ютерами для відстеження GPS.

Крайова очікує, що цей захід буде:

1) підвищувати надійність системи громадського транспорту;

2) чи забезпечить кращий доступ до інформації про маршрут в режимі реального часу;

3) чи скоротить використання приватних автомобілів;

4) чи збільшить середню пропускну здатність на 10 відсотків;

5) чи збільшить зайнятість автотранспортних засобів на 5 відсотків.

**Роттердам.** Привабливість і популярність громадського транспорту

можна поліпшити, надаючи пасажирам надійну інформацію про сервіси в режимі реального часу.

Надання оновленої інформації про розклад через Інтернет або мобільний телефон стає все більш поширеним інструментом для компаній громадського транспорту. Таким чином, Роттердамська транспортна компанія RET вирішила ввести інформацію про прибуття / виїзді в режимі реального часу на 70 трамвайних, автобусних та метрових зупинках для зручності своїх пасажирів.

Динамічна інформація про громадський транспорт на високоякісної трамвайної лінії в Роттердамі почала функціонувати в жовтні 2002 року на 36 зупинках. RET придбала 60 нових трамваїв, які довелося адаптувати для установки в систему: спочатку вони не були виявлені системою, а це означало, що на інформаційних панелях були відображені неточні дані. Як тільки ця проблема була вирішена, RET провела успішні тести в період з жовтня по грудень 2002 року.

У жовтні 2003 року RET почав тестовий період для динамічної інформації на зупинках метро, і на початку 2004 року система була запущена з установкою 247 панелей на всіх 49 станціях метро міста. Панелі показують кількість хвилин, які пасажири повинні чекати до наступного напруги, а також інформацію про затримки.

До квітня 2004 року були встановлені перші 44 бортові системи зв'язку, і до січня 2005 року в систему було підключено в цілому 74 трамвая.

Незважаючи на високий рівень прийнятності, вплив заходів на кількість пасажирів не може бути визначено кількісно через падіння числа пасажирів під час здійснення, що частково пов'язано з впровадженням більш високих тарифів. Однак опитування, проведене в 2002 році, показало, що позитивна оцінка серед користувачів була високою. З 258 осіб, які відповіли, 47 відсотків погодилися з тим, що інформація про час очікування важлива, а 45 відсотків погодилися з тим, що динамічна інформація про громадський транспорт збільшує використання громадського транспорту.

#### <span id="page-25-0"></span>**1.4 Постановка завдання**

**Метою** даного дипломного проекту є розробка макету інформаційного табло для міської зупинки громадського транспорту.

**Об'єкт дипломної роботи** – програмно-технічні засоби для виготовлення інформаційного табло на базі світлодіодного дисплею.

**Предмет дипломної роботи** – механізми міжмашиної взаємодії, як з точки зору концептуальної основи ІоТ.

Виходячи із сучасних тенденцій на сьогоднішній день (розширення функціоналу та зменшення габаритів) виникають наступні основні **вимоги** до пристрою, що розробляється:

1) забезпечення функціонування на базі контролера;

2) малі габарити;

3) передача отриманих даних з використанням бездротової технології.

Для досягнення поставленої мети слід вирішити такі **завдання**:

1) виконати огляд існуючих технологій моніторингу;

2) сформулювати необхідні вимоги щодо розроблюваного пристрою;

3) розробити алгоритм прогнозування часу прибуття транспортного засобу;

4) реалізувати веб-додаток для отримання прогнозу;

5) розробити макет пристрою відповідно до вимог;

6) виконати збірку пристрої;

7) виконати розрахунки по розділу «Охорона праці».

### <span id="page-26-0"></span>**2. РЕАЛІЗАЦІЯ ПРОГРАМНИМИ ЗАСОБАМИ РОБОТИ ПРИСТРОЮ**

Сучасна тенденція розвитку регіону призводить до збільшення кількості транспортних засобів у мережах дорожнього руху. До того ж саме рівень розвитку транспортної системи є однією з головних ознак економічної стабільності та процвітання регіону. Єдина транспортна система має забезпечувати розвиток і функціонування всіх видів транспорту, та максимально відповідати потребам регіону при мінімальних витратах. Все це, суттєво, сприяє економічному, соціальному і культурному розвитку суспільства.

Щодо збільшення ефективності транспортного обслуговування населення та організації дорожнього руху, то існує два шляхи: раціональне використання існуючої мережі та збільшення пропускної спроможності транспортної мережі. Перше рішення є достатньо матеріально витратним, тому що потребує реконструкцію транспортних вузлів і магістралей. Друге рішення пов'язане з раціоналізацією використання існуючих транспортних систем і оптимізацією процесів перерозподілу навантажень на транспортну мережу. Рішення такої технічної задачі повністю спирається на математичне моделювання процесів, що виникають при взаємодії існуючих транспортних мереж міст і їх споживачів. Тобто, основне завдання математичної моделі - спрогнозувати та оцінити ефективність можливих реалізацій проектованих заходів.

В даний час істотну перевагу у цій сфері набувають інтелектуальні транспортні системи. Одним з найважливіших елементів сучасних інтелектуальних транспортних систем є застосування глобальних навігаційних супутникових систем, що в свою чергу, дає змогу вирішення цілої низки завдань аналізу таких систем, моделювання та прогнозування.

Серед цього ряду - завдання прогнозування часу руху транспортних засобів є одним з найбільш затребуваних і зрозумілих для кінцевого споживача, як учасника дорожнього руху. Вирішення цього завдання необхідно не тільки для сповіщення пасажирів про час прибуття громадського транспорту на зупинки, але і для управління рухом і внесення своєчасних коригувань диспетчерськими службами.

Завдяки створенню відповідного апаратно-програмний комплекс «InTab» стане можливим автоматизувати процес моделювання процесів транспортних потоків.

Для цього необхідна формалізація параметрів, використовуваних аналітичних показників, які характеризують існуючий стан дорожньотранспортної системи, це є першим етапом реалізації транспортної моделі міста, тобто створенням транспортної пропозиції. Складнішим і трудомістким, с точки зору, математичного моделювання завданням є наступний етап розрахунок транспортного попиту.

Необхідно виділити наступні задачі, які потрібно вирішити під час створення інтелектуальної транспортної системи:

1. Організація безперервного автоматичного збору навігаційної інформації о місцезнаходженнях транспортних засобів.

2. Створення бази даних для збереження інформації про рух транспортних засобів.

3. Вибір, удосконалення та реалізація алгоритму, що дозволяє прогнозувати час руху транспортних засобів.

4. Інформування пасажирів про час прибуття громадського транспорту шляхом виводу повідомлення на інформаційне табло на зупинках.

За для вирішення поставлених задач, доцільно, скористатися багатофункціональною системою Wialon, яка застосовується для моніторингу рухомих і стаціонарних об'єктів на базі супутникових навігаційних систем ГЛОНАСС і GPS, стільникового зв'язку GSM (GPRS / SMS), супутникової зв'язку Inmarsat, Iridium, Thuraya і Globalstar; та для контролю руху встановити GPS-датчики до кожного транспортного засобу, які, в свою чергу, стануть частиною тієї самої системи Wialon.

Все це, дає змогу відслідковувати та проаналізувати тимчасові та просторові координати транспортного засобу, що вже є базою для побудови алгоритму оцінки часу прибуття громадського транспорту на зупинки.

#### <span id="page-28-0"></span>**2.1 Бібліотека cURL**

Процес авторизації і отримання інформації досить трудомісткий, тому було прийнято рішення використовувати бібліотеку cURL, яка використовується для перенесення даних з сервера або на сервер. За допомогою даної бібліотеки можна виконувати будь-які запити до API, що дозволить отримати доступ до даних і функцій Wialon Hosting в безперервному режимі та заповнити для зручності роботи власну базу даних.

PHP підтримує бібліотеку cURL, яка дозволяє підключатися і взаємодіяти з багатьма типами серверів з багатьма різними типами протоколів. В даний час підтримуються протоколи http, https, ftp, gopher, telnet, dict, file і ldap. Також підтримується HTTPS-сертифікати, HTTP POST, HTTP PUT, FTPзавантаження, завантаження на основі HTTP-форм, проксі-серверами, кукифайлами і аутентифікації користувача і пароля.

В роботі за допомогою бібліотеки cURL емулюватися відправка INPUT полів форми для авторизації в системі Wialon.

#### <span id="page-28-1"></span>**2.2 Протокол HTTP**

HTTP (HyperText Transfer Protocol) - це протокол передачі гіпертексту

між розподіленими системами. По суті, http є фундаментальним елементом сучасного Web-програмування. HTTP забезпечує спілкування між безліччю хостів і клієнтів, а також підтримує цілий ряд параметрів мережі.

В основному, для спілкування використовується TCP/IP, але це не єдиний можливий варіант. За замовчуванням, TCP/IP використовує порт 80, але можна використовувати та інші.

Основне завдання протоколу - це забезпечення спілкування між безліччю веб-серверів і клієнтів. Спілкування між веб-сервером і клієнтом відбувається в два етапи: запит і відповідь. Клієнт відправляє HTTP запит на сервер, у відповідь на який отримує дані. Ініціатор з'єднання завжди є клієнт. Односпрямованість протоколу не дозволяє серверу посилати запити клієнтам (тільки відповідати на запити).

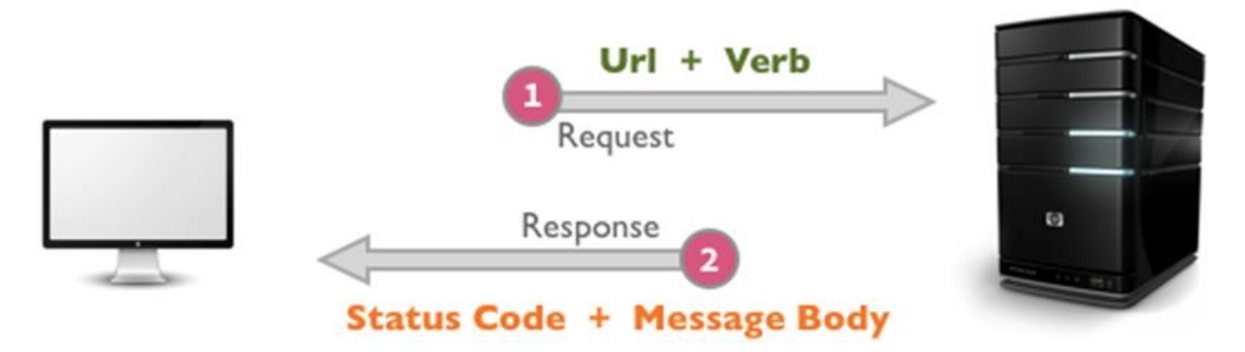

Рисунок 2.1 – Процес відправлення запиту клієнтом, обробка та відправка відповіді сервером

Кожен HTTP запит на веб-сервер не залежить від попередніх запитів. Протокол HTTP дозволяє вказати спосіб представлення (кодування) одного і того ж ресурсу за різними параметрами: mime-тип, мови і т. Д. Завдяки цій можливості клієнт і веб-сервер можуть обмінюватися двійковими даними, хоча даний протокол є текстовим.

Клієнт формує HTTP запит, який відправляється через Єдиний покажчик ресурсів (URL), у відповідь на який сервер дає відповідь (повідомлення). Структура URL дуже проста і складається з наступних компонентів:

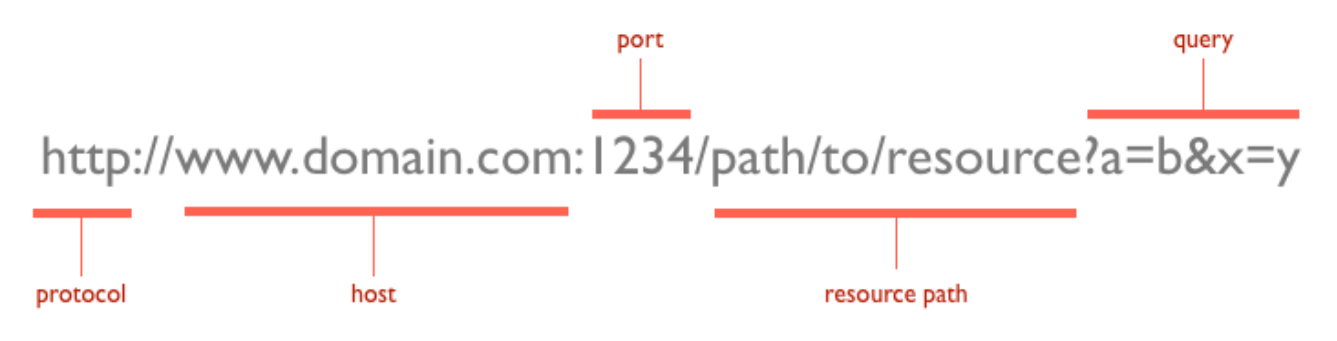

Рисунок 2.2 – Формат запиту

Протокол може бути, як HTTP для звичайних з'єднань, так і HTTPS для більш безпечного обміну даними. Далі слід шлях до ресурсу на сервері і ланцюжок параметрів. Оскільки в HTTP протоколі немає механізмів шифрування і механізмів безпеки, а базова аутентифікація по протоколу HTTP передає логін і пароль користувача в незашифрованому вигляді, то у HTTP протоколу з'явилося розширення HTTPS. HTTPS використовує TCP порт 433. Це розширення є зв'язкою двох протоколів: HTTP та SSL або HTTP і TLS.

Також HTTP може виступати в ролі транспорту для інших протоколів прикладного рівня, наприклад: SOAP, XML-RPC, JSON-RPC, WebDAV. Актуальна на даний момент версія протоколу, HTTP 1.1, описана в специфікації RFC 2616.

Структура HTTP протоколу дуже проста - це повідомлення плюс з'єднання. Повідомлення зазвичай складається з трьох частин, які передаються і клієнтами, і серверами в наступному порядку:

1. Стартовий рядок або рядок стану, яка визначає тип HTTP повідомлення. Стартовий рядок обов'язковий для будь-якого повідомлення.

2. Тема HTTP повідомлення, який може включати одне поле Host або кілька полів для передачі різної службової інформації.

3. Тіло HTTP повідомлення, яке містить HTTP об'єкти. Тіло повідомлення служить для передачі інформації користувача і є не у кожного HTTP повідомлення.

У HTTP протоколі є параметри, які виступають механізмом управління

взаємодії між клієнтом і сервером. І які визначають те, в якому вигляді інформація буде передана по HTTP протоколу:

1. Версія HTTP протоколу є його обов'язковим параметром і вказується в першому рядку будь-якого HTTP повідомлення.

2. URI - це параметр, який дозволяє однозначно ідентифікувати ресурс, який хоче запросити клієнт.

3. [Дата та](http://zametkinapolyah.ru/servera-i-protokoly/2874.html) час – це також [параметр HTTP](http://zametkinapolyah.ru/servera-i-protokoly/tema-2-parametry-http-protokola.html) протоколу.

4. HTTP протокол має параметри кодування повідомлень і кодування передачі.

5. Тип даних або медіа, тип - черговий параметр HTTP протоколу.

6. Лексеми програм дозволяють визначити розробника HTTP додатки і версію програми, лексема також є параметром HTTP протоколу.

7. HTTP протокол має параметри, які дозволяють визначити мову повідомлення, в HTTP це називається мовною міткою.

8. Іншою функцією в HTTP є одиниці вимірювання діапазонів, які дозволяють запросити тільки частина ресурсу.

HTTP є протоколом передачі даних сьомого рівня моделі OSI, що працює на основі технології клієнт-сервер, а також виступає в якості транспорту для інших протоколів, наприклад, так як JSON.

#### <span id="page-31-0"></span>**2.3 Формат обміну даними JSON**

JSON (JavaScript Object Notation) - простий, заснований на тексті, спосіб зберігати і передавати структуровані дані, є форматом обміну даними, зручним для читання і написання як людиною, так і комп'ютером. Він заснований на підмножині мови програмування JavaScript, визначеного в стандарті ECMA-262 3rd Edition - December 1999. JSON - текстовий формат, повністю незалежний від мови реалізації, але він використовує угоди, знайомі програмістам C-подібних мов, таких як С, С  $+, C$  #, Java, JavaScript, Perl, Python і багатьох інших.

За допомогою простого синтаксису можна легко зберігати як прості цифри і рядки, так і масиви, об'єкти, використовуючи при цьому ніщо інше як текст. Так само можна пов'язувати об'єкти і масиви, що дозволяє створювати складні структури даних.

Після створення JSON рядка, його легко можна пересилати в будь-який додаток або комп'ютер, так як це всього лише текст.

JSON має багато переваг:

1. Компактність.

2. Легкий для прийняття людиною та машиною.

3. Легкість конвертації до програмних форматів: числові значення, рядки, булевої формат, нульове значення, масиви і асоціативні масиви.

4. Майже всі програмні мови мають функції, що дозволяють зчитувати і створювати json формат даних.

JSON засновано на двох структурах даних:

1. Колекція пар ключ / значення. У різних мовах, ця концепція реалізована як об'єкт, запис, структура, словник, хеш, іменований список або асоціативний масив.

2. Впорядкований список значень. У більшості мов це реалізовано як масив, вектор, список або послідовність.

Це універсальні структури даних. Майже всі сучасні мови програмування підтримують їх в будь-якій формі. Логічно припустити, що формат даних, незалежний від мови програмування, повинен бути заснований на цих структурах.

Відносно задачі дипломного проекту, а саме збір навігаційної інформації о місцезнаходженнях транспортних засобів, необхідно реалізувати пошук по ідентифікатору.

Наприклад, потрібно дізнатися останнє розташування об'єкту з ID рівним

14157054. Для того, щоб у відповіді містилося розташування об'єкта потрібно встановити прапор 0x00000400 (1024).

Формат запиту:

*https://hst-*

*api.wialon.com/wialon/ajax.html?svc=core/search\_item&params={"id": 14157054,"flags":1024}&sid=06cea7c52d75c02e98e2eeb012b684ce*

Результат виконання:

*{"item":{"pos":{"t":1515693202,"f":1073741827,"lc":0,"y":48.9358699,"x":3 8.5215632,"z":100,"s":6,"c":182,"sc":16},"lmsg":{"t":1515693202,"f":1073741827, "tp":"ud","pos":{"y":48.9358699,"x":38.5215632,"z":100,"s":6,"c":182,"sc":16},"i": 4,"lc":0,"p":{"gsm":2,"param202":0,"param204":0,"param240":0,"pwr\_ext":27.188 ,"pwr\_int":3.862,"param201":0,"param203":0,"battery\_charge":0}}},"flags":1024}*

З відповіді видно, що об'єкт із заданим ідентифікатором має значення координат (48.9358699, 38.5215632). Однак для перетворення рядка JSON в змінну PHP використовується метод json\_decode ().

Нижчих наведено фрагмент коду, Який реалізує такий запит та представляє результат виконання у потрібний формат для бази даних за допомоги json-інтерпретатору.

*\$result = \$wialon\_api->login(\$token); \$json = json\_decode(\$result, true); if(!isset(\$json['error'])) { \$result=\$wialon\_api-core\_search\_item('{"id":14157054,"flags":1024}'); \$jn\_result = json\_decode(\$result, true);*

*\$jn\_x = \$jn\_result['item']['pos']['x'];*  $\sin_y = \sin\text{result}[i\text{term}']/i\text{pos}']/i\text{y}$  $\sin s = \sin$  result['item']['pos']['s]; *\$time = date('H:i:s'); \$result = mysqli\_query (\$db, "INSERT INTO tr (id,x,y,s,time) VALUES('14157051','\$jn\_x','\$jn\_y','\$jn\_s','\$time')"); \$wialon\_api->logout(); } else echo WialonError::error(\$json['error']);*

#### <span id="page-34-0"></span>**2.4 Синхронізація часу за рахунок NTP серверу**

З часу початку використання комп'ютерів (спершу в спеціалізованих системах, в потім і в повсякденному житті) з'явилося завдання підтримувати точність ходу системного годинника, тобто мати точно синхронізований час з іншими комп'ютерами і системами. Особливо точність часу критична в розподілених системах, які критичні до порядку обчислення завдань, обробки даних і т.п.

Одним із прикладів такої синхронізації, де вперше був застосований популярний протокол синхронізації часу NTP, може бути диспетчерська служба управління транспортними засобами.

Також важливо, щоб сама мережа комп'ютерів мала не тільки синхронізований час, але і цей час був точним з іншими системами по всій планеті. Тобто час по всій території планети був однаковим (або досить близьким).

#### **2.4.1 Протоколи DAYTIME і TIME**

Першими протоколами точного часу, використовуваним на комп'ютерах, були DAYTIME (RFC 867) і TIME (RFC 868). Перший призначався для повідомлення дати і часу в зрозумілому людині вигляді, другий - зрозумілому комп'ютера вигляді. Формат відповіді DAYTIME суворо не регламентується і не призначений для машинної обробки - передбачається лише, що людині, прочитав отриманий рядок, стане ясно поточний час.

Протокол TIME, навпроти, призначений для обміну часу між машинами. На підключився до TIME-сервера комп'ютер приходить UDP-пакет, що містить єдине 32-бітове беззнакове число, відповідне числу минулих з 1 січня 1900 р секунд по UTC. Оскільки таке число переповнюється через 136 років, цей протокол здатний функціонувати тільки до 2036 р.

#### **2.4.2 Протокол NTP**

Зрозуміло, що ні DAYTIME, ні TIME не можуть забезпечити необхідну точність синхронізації часу. У зв'язку з цим, в 1985 р Девідом Л. Міллсом (David L. Mills) з університету Делавера був розроблений мережевий протокол синхронізації часу NTP, точніше його початкова, пізніше названа нульовою (NTPv0) версія, описана в RFC 958. Протокол NTP використовує алгоритм Марзулло (запропонований Кейтом Марзулло (Keith Marzullo) з Університету Каліфорнії, Сан-Дієго), включаючи таку особливість, як облік часу передачі. У версії 4 здатний досягати точності 10 мс при роботі через Інтернет, і до 0,2 мс всередині локальних мереж. NTP для синхронізації використовує протокол UDP і 123 порт, DAYTIME - 13 порт TCP / UDP, TIME - 37 порт TCP / UDP.
Протокол NTP удосконалювався не один раз: NTPv1 (1988 р, RFC 1059), NTPv2 (1989 р RFC1119), NTPv3 (1992 р RFC1305), NTPv4 (1996 р RFC2030).

Для визначення точності або значущості того чи іншого NTP-сервера використовують параметр Stratum (стратум) - ціле число від 1 до 15. Стратум 1 відповідає серверам, які мають безпосередньо зв'язок з еталонному часу, стратум 2 - сервер, який отримує відомості про час від серверів першого стратума і т.д. При побудові ланцюжка зв'язків значення стратума збільшується на 1.

Робота алгоритму NTP досить проста і може бути продемонстрована таким чином, по чотирьом даними: час відправлення запиту (по годиннику клієнта); час отримання запиту сервером (по годиннику сервера); час відправлення відповіді сервером (по годиннику сервера); час отримання відповіді (по годиннику клієнта) можна знайти час пакета в дорозі туди і назад, а потім - відкоригувати локальний час.

При цих розрахунках ми користуємося трьома важливими припущеннями:

1. Пакет проходить шлях від клієнту до сервера і назад за рівний час.

2. Швидкість ходу годинника клієнта і сервера дорівнює.

3. На обчислення нового локального часу не йде додатковий час.

Насправді всі ці припущення, строго кажучи, не вірні, і отримати точне значення серверного часу за допомогою одного NTP-запиту неможливо. Тому для синхронізації годин зазвичай використовується кілька NTP-серверів, на які постійно шлються запити. Накопичуючи статистику за тривалий час, математичними методами можна визначити точність показань кожного з серверів, швидкість ходу годинника на кожному з них, і т.п. величини, використовуючи які, можна домогтися математично доказової точності синхронізації. Конкретні використовувані методи описані в RFC і надзвичайно складні. До речі, через третє припущення, використання синхронізації по NTP по несиметричним каналам зв'язку (супутникові тощо) не правомірно.

Крім власне обміну показаннями часу, в NTP починаючи з версії 2 включений механізм обміну метаінформацією у вигляді "керуючих повідомлень" NTP. Формат самих керуючих повідомлень не заданий в RFC, але існуючий стандарт де-факто дозволяє з їх допомогою запитувати у NTP-сервера такі параметри, як адреси всіх його клієнтів і вищих серверів, затримку до кожного з них і т.п.

NTP дозволяє домогтися високоточної синхронізації часу в мережі синхронізуються серверів, кожен з яких отримує свідчення з декількох джерел, обробляє їх, і передає далі. Він застосовується лише всередині невеликих локальних мереж і мереж з малими затримками пакетів; в Інтернеті він практично непридатний через велику (і, що важливо, випадкову) затримку пакетів, яка на порядки перевершує різницю в показаннях годинника клієнта і сервера. Така NTP-мережа характеризується масштабністю і стійкістю до збоїв - навіть в разі відмови годин одного з серверів інші негайно це помітять і перестануть використовувати його свідчення.

### **2.4.3 Протокол SNTP**

Крім NTP, існує спрощена версія цього протоколу - SNTP (Simple Network Time Protocol). Він реалізований для синхронізації часу кінцевим клієнтом, оскільки всі переваги протоколу NTP проявляються саме в мережі серверів, а для отримання показань кінцевим користувачем NTP зайво складний. Тому для синхронізації часу кінцевими комп'ютерами і серверами був запропонований протокол SNTP (SNTPv3: 1992 р RFC1361 і 1995 року, RFC1769; SNTPv4 включений як подпротокол в NTPv4). Насправді SNTP - це не новий протокол, а спосіб використання NTP-пакетів і NTP-серверів в додатках, де не потрібно високоточне час, або воно недосяжне. У цьому випадку клієнт використовує тільки частину інформації UDP-пакета NTPсервера. SNTP-клієнт може працювати з будь-якими версіями NTP-серверів, і крім них - з особливими SNTP-серверами, які у відгуках заповнюють тільки необхідні дані UDP-пакета. Таким чином, "полегшений" SNTP утворює не мережа синхронізуються серверів, а пари "клієнт-сервер". Будь-NTP-сервер є одночасно SNTP-сервером. Клієнт, що не передає отримане час далі, може працювати як NTP- або SNTP-клієнт, в залежності від умов. Для SNTP, як і для NTP, зарезервований 123-ії UDP-порт.

### **2.5 Протокол для взаємодії Інтернет Речей**

Наступним етапом роботи є використання протоки MQTT.

MQTT або Message Queue Telemetry Transport - це легкий, компактний і відкритий протокол обміну даними створений для передачі даних на віддалених локаціях, де потрібно невеликий розмір коду і є обмеження по пропускній здатності каналу. Перераховані вище гідності дозволяють застосовувати його в системах M2M (Машинно-Машинне взаємодія) і IIoT (Промисловий Інтернет речей). Також існує версія протоколу MQTT-SN (MQTT for Sensor Networks), раніше відома як MQTT-S, яка призначена для вбудованих бездротових пристроїв без підтримки TCP / IP мереж, наприклад, Zigbee.

Переваги:

1. Простий у використанні. Протокол являє собою програмний блок без зайвої функціональності, який може бути легко вбудований в будь-яку складну систему.

2. Шаблон проектування видавець-передплатник зручний для більшості рішень з датчиками. Дає можливість пристроям виходити на зв'язок і публікувати повідомлення, які не були заздалегідь відомі або визначені.

- 3. Легкий в адмініструванні.
- 4. Знижено навантаження на канал зв'язку.

5. Робота в умовах постійної втрати зв'язку або інших проблем на лінії.

6. Немає обмежень на формат переданих даних.

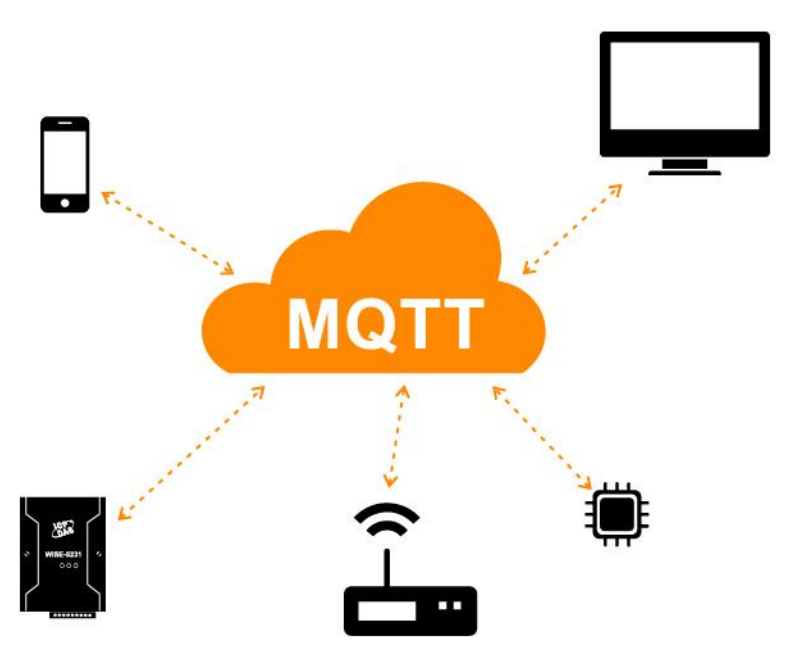

Рисунок 2.3 – Протокол обміну даними

Основні особливості протоколу MQTT:

- 1. Асинхронний протокол.
- 2. Компактні повідомлення.
- 3. Робота в умовах нестабільного зв'язку на лінії передачі даних.
- 4. Підтримка декількох рівнів якості обслуговування (QoS).
- 5. Легка інтеграція нових пристроїв.

Протокол MQTT працює на прикладному рівні поверх TCP / IP і використовує спочатку 1883 порт (8883 при підключенні через SSL).

Обмін повідомленнями в протоколі MQTT здійснюється між клієнтом (client), який може бути видавцем або передплатником (publisher / subscriber) повідомлень, і брокером (broker) повідомлень (наприклад, Mosquitto MQTT).

Видавець відправляє дані на MQTT брокер, вказуючи в повідомленні певну тему, топік (topic). Передплатники можуть отримувати різні дані від безлічі видавців залежно від підписки на відповідні топіки.

Пристрої MQTT використовують певні типи повідомлень для взаємодії з брокером, нижче представлені основні:

- 1. Connect встановити з'єднання з брокером.
- 2. Disconnect розірвати з'єднання з брокером.
- 3. Publish опублікувати дані в топік брокера.
- 4. Subscribe підписатися на топік брокера.
- 5. Unsubscribe відписатися від топіка.

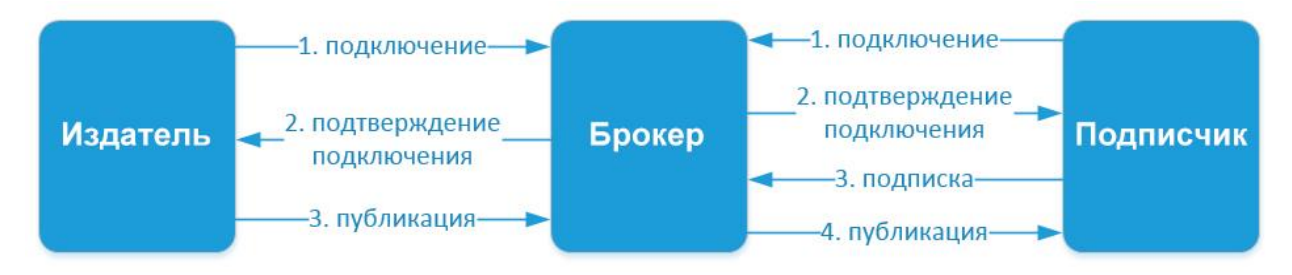

Рисунок 2.4 – Схема простого взаємодії між передплатником, видавцем і брокером

MQTT повідомлення складається з декількох частин:

- 1. Фіксований заголовок (мається на всіх повідомленнях).
- 2. Змінний заголовок (присутній тільки в певних повідомленнях).
- 3. Дані, «навантаження» (присутній тільки в певних повідомленнях).

| Bit    |                         |  |  |                                    |  |  |  |  |
|--------|-------------------------|--|--|------------------------------------|--|--|--|--|
| Byte 1 | Message Type            |  |  | Flags specific to each MQTT packet |  |  |  |  |
| Bvte 2 | <b>Remaining Length</b> |  |  |                                    |  |  |  |  |

Рисунок 2.5 – структура повідомлень

**Message Type** - це тип повідомлення, наприклад: CONNECT, SUBSCRIBE, PUBLISH і інші.

**Flags specific to each MQTT packet** - ці 4 біта відведені під допоміжні прапори, наявність і стан яких залежить від типу повідомлення.

**Remaining Length** - представляє довжину поточного повідомлення (змінний заголовок + дані), може займати від 1 до 4 байта.

Всього в протоколі MQTT існує 15 типів повідомлень:

*\*К – кліент, \*\*С – сервер*

| Тип сообщения      | Значение  | Направление передачи | Описание                                |
|--------------------|-----------|----------------------|-----------------------------------------|
| <b>Reserved</b>    | 0000(0)   | нет                  | Зарезервирован                          |
| <b>CONNECT</b>     | 0001(1)   | $K^*$ > $C^{**}$     | Запрос клиента на подключение к серверу |
| <b>CONNACK</b>     | 0010(2)   | $K \leq C$           | Подтверждение успешного подключения     |
| <b>PUBLISH</b>     | 0011(3)   | $K \leq C, K \geq C$ | Публикация сообщения                    |
| <b>PUBACK</b>      | 0100(4)   | K < C, K > C         | Подтверждение публикации                |
| <b>PUBREC</b>      | 0101(5)   | $K < C$ , $K > C$    | Публикация получена                     |
| <b>PUBREL</b>      | 0110(6)   | $K < C$ , $K > C$    | Разрешение на удаление сообщения        |
| <b>PUBCOMP</b>     | 0111(7)   | $K \leq C, K \geq C$ | Публикация завершена                    |
| <b>SUBSCRIBE</b>   | 1000(8)   | K > C                | Запрос на подписку                      |
| <b>SUBACK</b>      | 1001(9)   | K < C                | Запрос на подписку принят               |
| <b>UNSUBSCRIBE</b> | 1010(10)  | K > C                | Запрос на отписку                       |
| <b>UNSUBACK</b>    | 1011(11)  | K < C                | Запрос на отписку принят                |
| <b>PINGREQ</b>     | 1100(12)  | K > C                | PING запрос                             |
| <b>PINGRESP</b>    | 1101 (13) | $K \leq C$           | <b>PING OTBET</b>                       |
| <b>DISCONNECT</b>  | 1110 (14) | K > C                | Сообщение об отключении от сервера      |
| <b>Reserved</b>    | 1111 (15) |                      | Зарезервирован                          |

Таблиця 2.1 – Типи повідомлень протоколу MQTT

Для побудови систем промислового Інтернету речей, а також інтегрування існуючого обладнання в хмарні системи використовуються спеціальні пристрої.

- 1. Web-програмовані IIoT контролери.
- 2. IIoT модулі віддаленого вводу / виводу.
- 3. Шлюзи IIoT.
- 4. IIoT платформи, сервера MQTT.
- 5. Вимірники CO, CO2, температури і вологості.

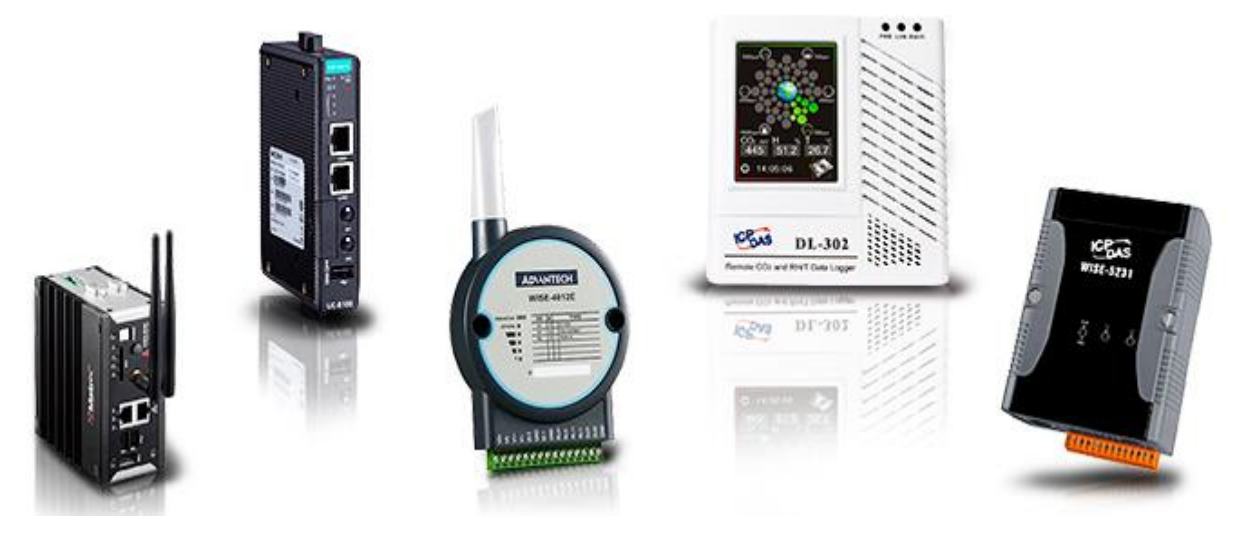

Рисунок 2.5 – Устаткування для IIoT з підтримкою MQTT

# **3 РОЗРОБКА ІНФОРМАЦІЙНОГО ТАБЛО НА БАЗІ СВІТЛОДІОДНОГО ДИСПЛЕЮ**

Для виготовлення інформаційного табло на базі світлодіодного дисплея знадобляться: контролер, світлодіодні модулі, блоки живлення й проводи для підключення, профілю та куточки з алюмінію, а також кріпильні металовироби та герметик.

У такій схемі LED-модулі несуть безпосередню інформацію, тобто формують літери в рухомому рядку. Вони бувають одно- або різнокольоровий.

Розмір профілю, що утворює корпус для світлодіодного дисплея, відрізняється в залежності від місця установки табло.

### **3.1 Модулі для зборки**

Екран потрібних габаритів збирається з готових електронних блоків (модулів) стандартних розмірів, укомплектованих пікселями з світлодіодів або зборок RGB, з'єднаними на загальній платі та мають необхідні роз'єми і шлейфи для об'єднання з сусідніми блоками.

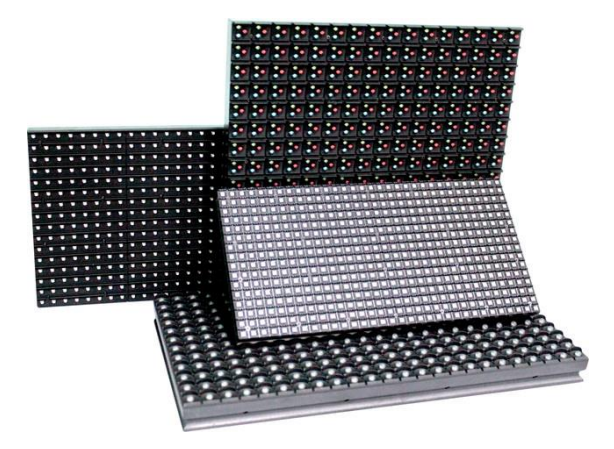

Рисунок 3.1 – Світлодіодні модулі

Набор типових параметрів мають модулі Р10:

- 1) розмір, мм 320 х 160 х 20;
- 2) вага модуля, г 600-700;
- 3) крок пікселя, мм 10;
- 2) роздільна здатність (кількість пікселів на 1 м2) не менше 256 х 192;
- 3) яскравість світлодіодного екрана, кд / м2 6 000-7 000;
- 4) кут половинній яскравості, градус 120;
- 5) термін служби, годин до 50 000;
- 6) максимальна споживана потужність (для вуличних екранів), Вт / м2 -

500;

7) відстань комфортної видимості зображень, м - від 7;

8) всі світлові та електронні компоненти захищені від впливу вологи, пилу, механічних впливів.

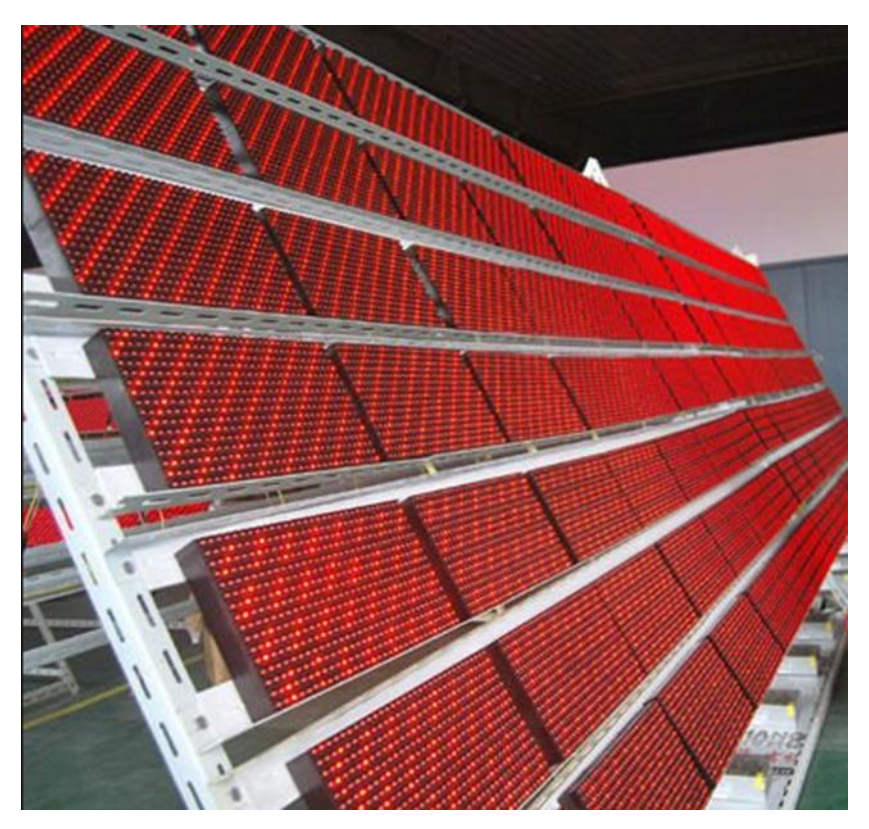

Рисунок 3.2 – Типовий варіант каркасу

На першому етапі виготовлення інформаційного табло необхідно виготовити надійну несучу металоконструкцію для розміщення на ній великої кількості електронних блоків (модулів, контролерів, джерел живлення драйверів, що перетворюють мережеву змінну напругу 220 В в постійну - 12 В). Конструкція являє собою каркас із квадратної профільної труби.

На другому етапі збирають модулі Р10, кріплять до каркаса впритул один до одного та з'єднують за допомогою шлейфів, що мають якісні роз'єми «татомама». Кріплення модулів часто здійснюється за допомогою надійних магнітів, що дуже спрощує стадію збірки та особливо розбирання при виконанні ремонтних робіт.

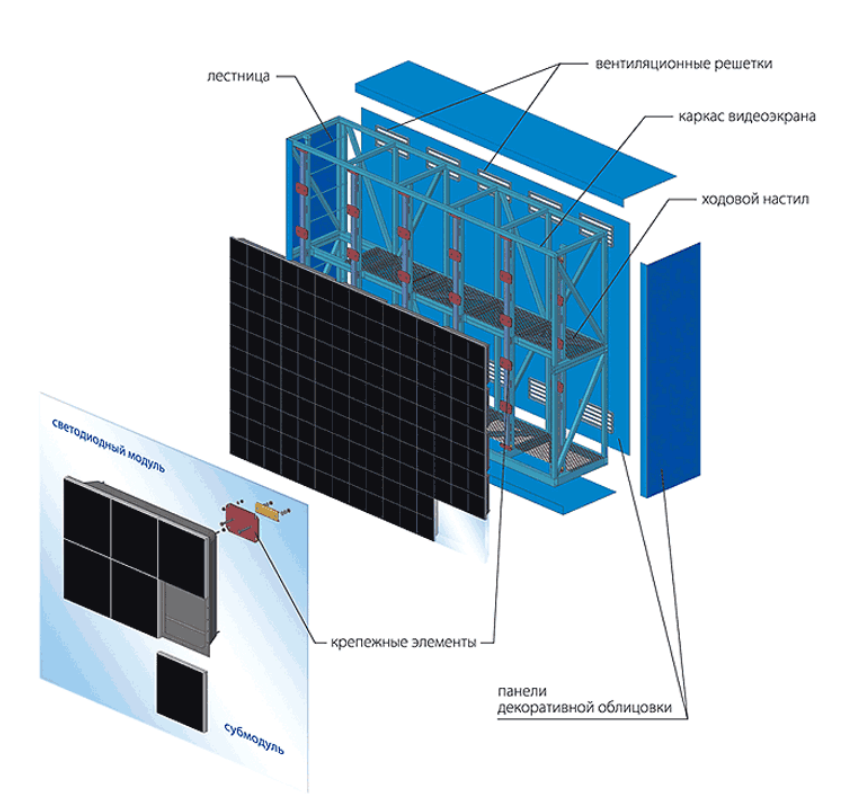

Рисунок 3.3 – Схема побудови світлодіодного дисплея

Далі із зворотного боку каркаса розміщуються блоки живлення та контролери, які відповідають за обробку відеоінформації і розподіл її на конкретні модулі та малі пікселі. Задня стінка виготовляється з металевого листа або алюмінієвої композитної панелі.

### **3.2 Модулі для зборки макету**

Для розробки макету були використані світлодіодні модулі MAX7219, такий вибір було зроблену через невелику ціну таких модулів та схожість в роботі з модулем Р10. Модулі MAX7219 постачають по чотири штуки в одній лінійці.

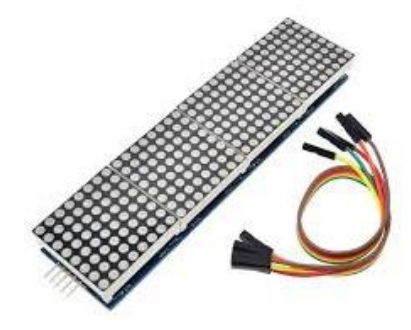

Рисунок 3.4 – Світлодіодні модулі MAX7219

Набор типових параметрів мають модулі MAX7219:

- 1) розмір, мм 32 х 32 х 15;
- 2) частота тактування інтерфейсу SPI, МГц, -10;
- 3) напруга живлення, В, 4.4…5;
- 4) споживання по шині +5 В в сплячому режимі, мкА , 150;
- 5) струм через один сегмент в імпульсі, мА , до 300;
- 6) середній струм через один сегмент, мА , до 40.

Модулі підключаються послідовно, для збору табло необхідних габаритів використовуються модулі стандартного розміру.

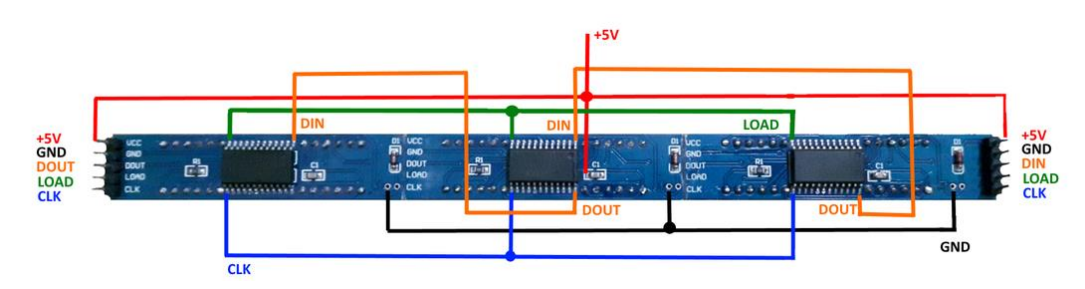

Рисунок 3.5 – Послідовне підключення модулів

### **3.3 Блок живлення**

Для живлення табло на базі модулів Р10 необхідній блок живлення 5В 40А 200Вт. Для нормальної роботі модулів MAX7219 необхідний блок живлення 3.3 В 28А.

Особливості:

1. Вхідна напруга вибирається перемикачем.

2. Захист від короткого замикання, перевантаження, високої напруги, високої температури.

- 3. Охолодження природною конвекцією.
- 4. Витримує вхідний перенапруження 300vac протягом 5 секунд.
- 5. Вбудований обмежувач постійного струму.
- 6. Протестовано при 100% навантаженні.
- 7. LED індикатор живлення.
- 8. Фіксована частота перемикання 90 KHz.

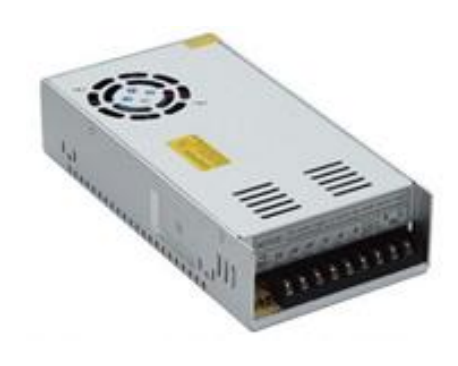

Рисунок 3.6 – Блок живлення 5В 40А 200Вт

### **3.4 Контролер**

споживанням. Сам чіп проектувався для пристроїв зі світу інтернет речей, дана плата не дозволяє розробнику одразу підключити контролер до комп'ютера через відсутність вмонтованого USB- UART інтерфейсу. Також для нормальної роботи необхідно через спеціальний адаптер перейти від кроку гребінки 2 мм до 2,54 мм.

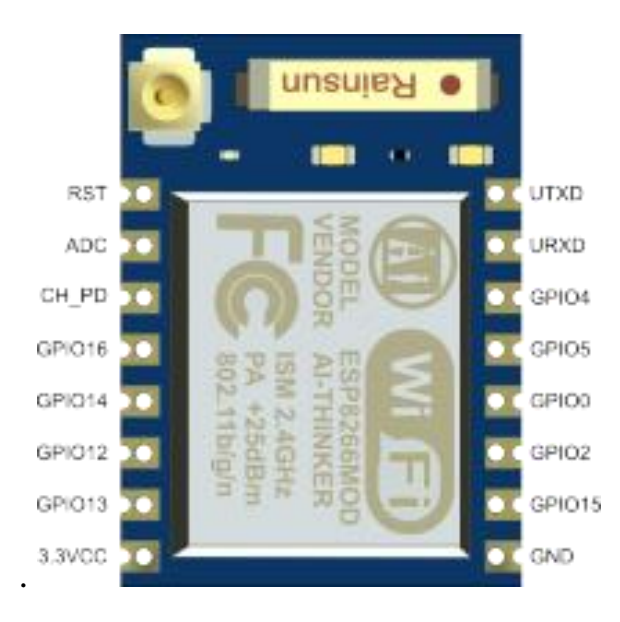

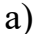

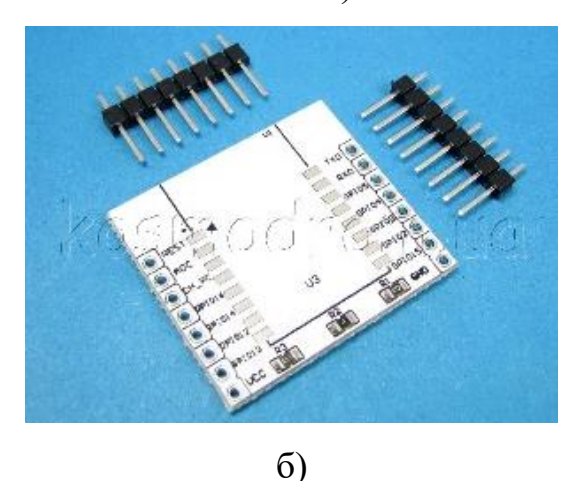

Рисунок 3.7 – WI-FI модуль ESP8266-07(а) та адаптер для ESP8266-07(б)

Після переходу на новий крок гребінки, для нормальної роботи WI-FI модуля необхідно зібрати наступну схему з підтримкою завантаження скетчу з [Arduino IDE,](http://esp8266.ru/forum/threads/obschie-voprosy-po-arduino-ide-dlja-esp8266.224/) [UDK,](http://esp8266.ru/forum/threads/anonsy-unofficial-development-kit-for-espressif-esp8266.32/) [Sming](http://esp8266.ru/forum/threads/sming-open-source-framework-dlja-nativnoj-razrabotki-proshivok-esp8266.167/) та без неї.

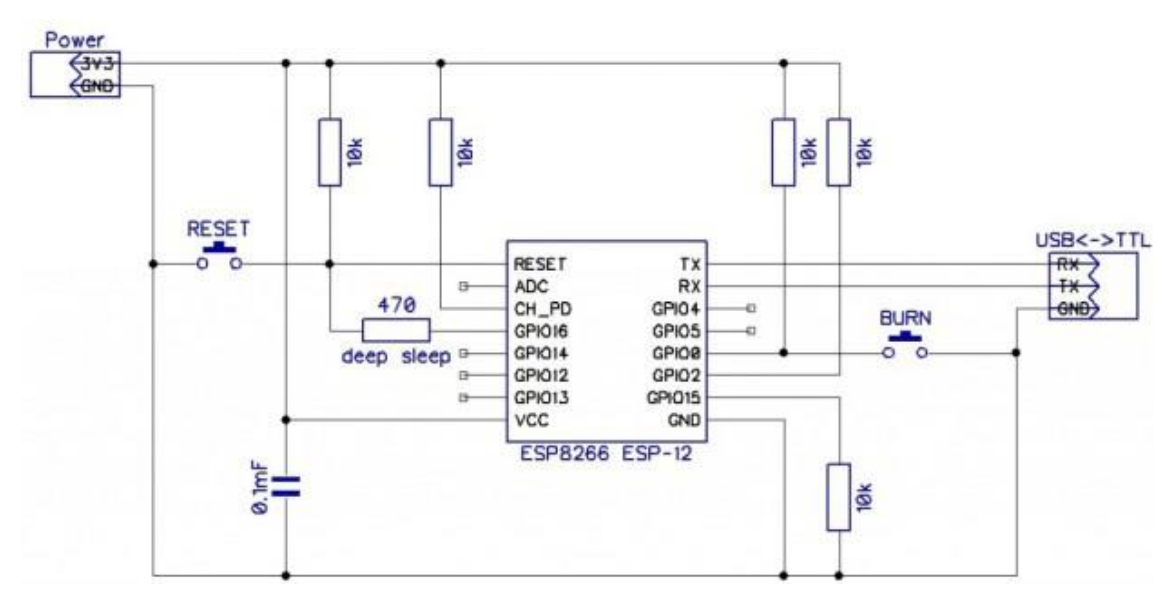

Рисунок 3.8 - Схема підключення ESP8266 (без автозавантаження прошивки, прошиваються попередньо встановивши перемичку BURN і перезавантаживши

модуль)

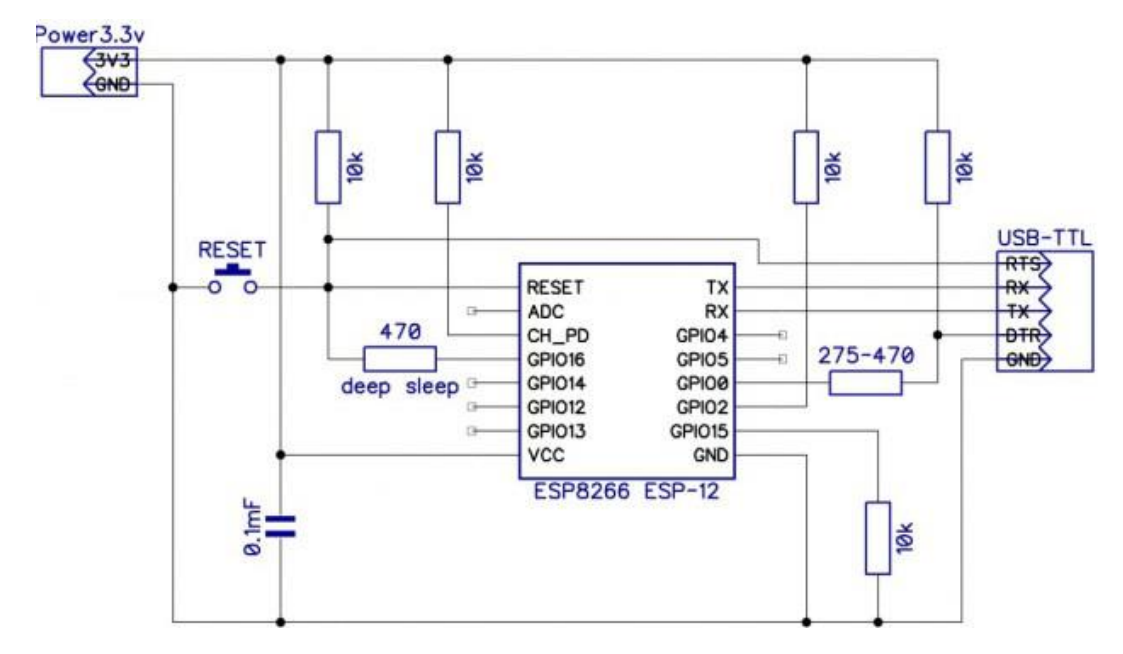

Рисунок 3.9 - Схема підключення з підтримкою автозавантаження прошивки з Arduino IDE, UDK, Sming.

Наступний крок це підключення вже укомплектованого модулю до комп'ютера, це робиться через USB інтерфейс за допомогою USB-TTL конвертеру. Треба звернути увагу, що виходи TX, RX на ESP8266 переплутані місцями.

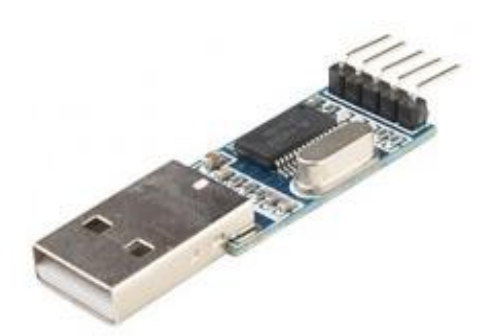

Рисунок 3.10 - USB-TTL конвертер PL2303HX USB-UART

Для управління інформаційним табло необхідно написати скетч за допомогою програмного забезпечення ArduinoIDE, потім залити його у вбудовану пам'ять мікроконтролера.

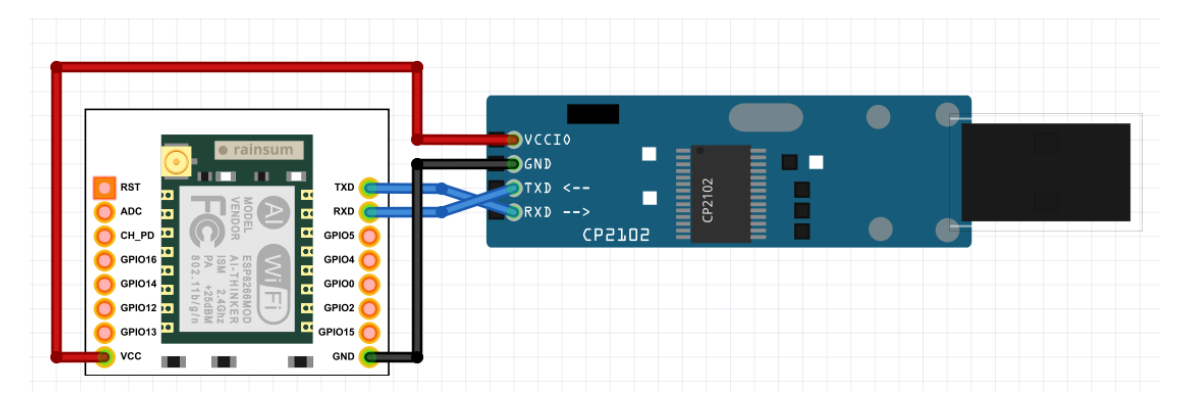

Рисунок 3.11 - Схема підключення ESP2866-07 до USB-TTL

Після завантаження скетчу до контролера ,необхідно підключити світлодіодні модулі , та елементи живлення.

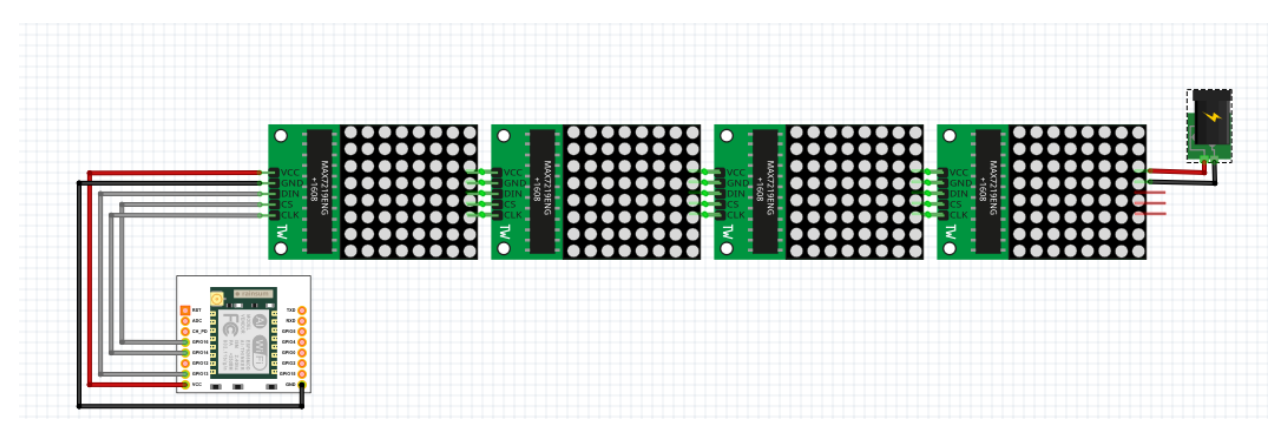

Рисунок 3.12 - Схема підключення компонентів інформаційного табло

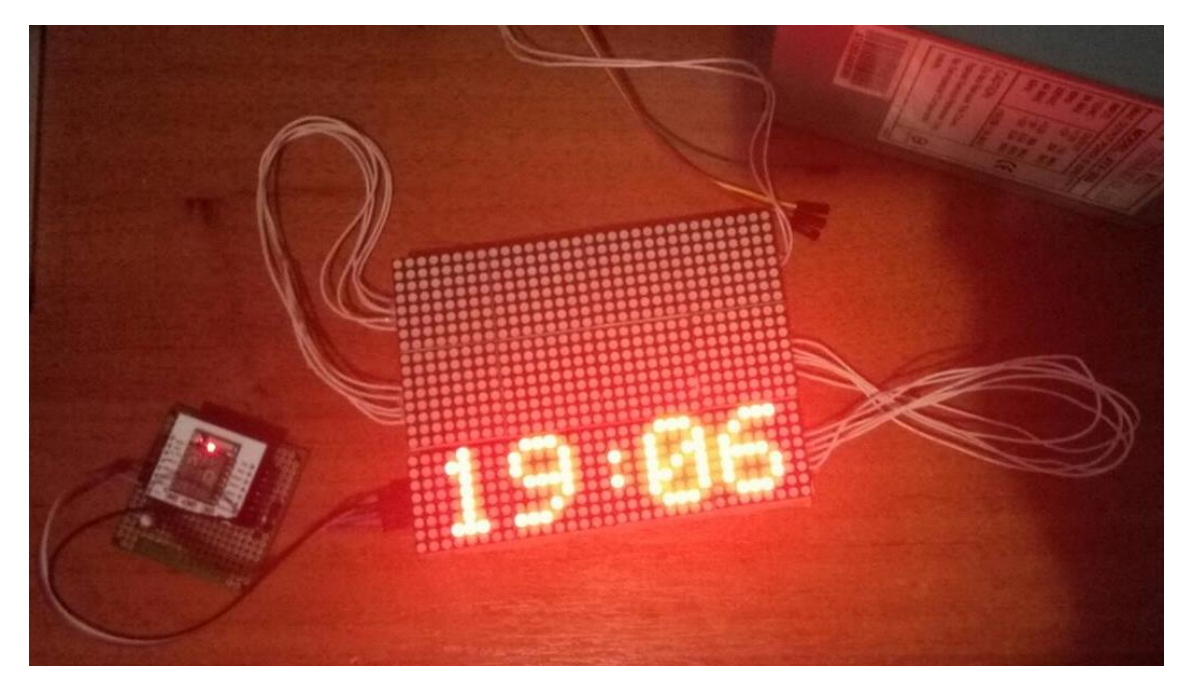

Рисунок 3.13 – Вигляд інформаційного табло без корпусу

### **3.4 Архітектура системи**

В якості системи спостереження GPS стосовно транспортних засобів використовується багатофункціональна система для моніторингу рухомих і стаціонарних об'єктів на базі супутникових навігаційних систем ГЛОНАСС і GPS, стільникового зв'язку GSM (GPRS / SMS), супутникового зв'язку Inmarsat, Iridium, Thuraya і Globalstar - система Wialon.

Попередньо, для розгортання системи прогнозування в транспортних засобах встановлені термінали на рис. 3.14.

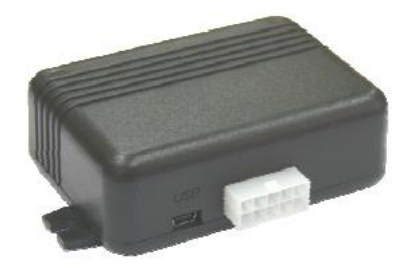

Рисунок 3.14 – Загальний вигляд терміналу

Функціонально термінал складається з мікроконтролера, незалежної пам'яті, ГЛОНАСС / GPS-модуля, GSM-модуля, цифрового інтерфейсу RS485, аналогових (дискретних) входів, імпульсних (дискретних) входів, дискретного виходу, акселерометра, інтерфейсу карти пам'яті (опціонально).

Дані, що передаються терміналом:

- час і дата за Гринвічем;

- координати (широта, довгота, висота);

- швидкість, прискорення і напрям руху;

- кількість супутників в рішенні навігаційного завдання;

- фактор втрати точності в горизонтальній площині;

- значення напруги на аналогових входах;

- значення з імпульсних входів;

- інформація про події, що відбулися;

- дані з датчиків рівня палива по інтерфейсу RS458;

- стан дискретних виходів;

- статус пристрою.

Так само термінал дозволяє здійснювати управління зовнішнім устаткуванням за допомогою дискретного виходу, використовуючи команди по GPRS або SMS. Накопичені дані передаються через мережу оператора стільникового зв'язку стандарту GSM 850/900/1800/1900 за допомогою технології пакетної передачі даних GPRS на виділений сервер зі статичною IPадресою або доменним ім'ям, з якого можуть бути отримані через мережу Інтернет для подальшого аналізу і обробки на пультах диспетчерів. Повністю зарядженої акумуляторної батареї становить 4 години на повнофункціональному режимі і додатково 3 години в режимі збереження даних, але може змінюватися в залежності від стану GSM-зв'язку. На рисунку 3.15 описується алгоритм роботи системи прогнозування, що включає опитування датчиків, власне збір та аналіз даних для отримання прогнозу часу прибуття транспортного засобу на пункти зупинки і відображення отриманої інформації на інформаційне табло.

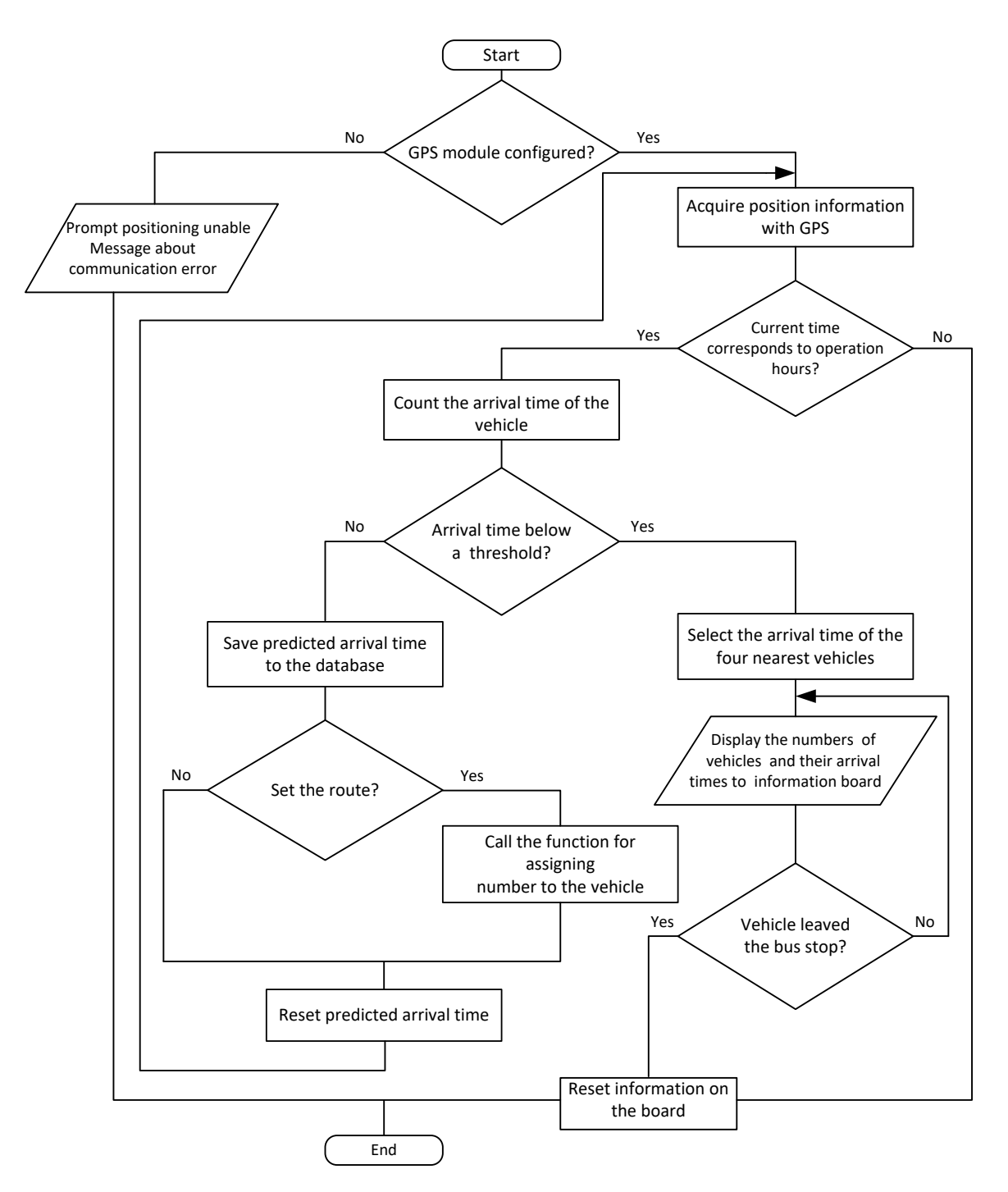

Рисунок 3.15 – Алгоритм роботи системи прогнозування

Система прогнозування являє собою web-додаток, яке розміщується на виділеному сервері, що має власне доменне ім'я, з якого можна, за допомогою запиту через мережу Інтернет, отримати для подальшого виведення час прибуття транспортного засобу на інформаційне табло.

### **4 ОХОРОНА ПРАЦІ ТА БЕЗПЕКА В НАДЗВИЧАЙНИХ СИТУАЦІЯХ**

В даному розділі проведено аналіз потенційних небезпечних причин. Розглянуті заходи, які дозволяють забезпечити гігієну праці та виробничу санітарію. На підставі аналізу розроблені заходи з техніки безпеки та рекомендації з пожежної профілактики. Так як завданням дипломної роботи є розробка не тільки макету інформаційного табло на базі світлодіодного дисплею, то аналіз потенційно небезпечних і шкідливих виробничих чинників виконується для серверу, де буде знаходитися веб-додаток програмноапаратного комплексу «InTab».

**4.1 Аналіз небезпечних та шкідливих факторів при виробництві (експлуатації) виробу**

Основними характеристиками персонального комп'ютера є наступні:

- 1) робоча напруга U=+220B +-5%;
- 2) робочий струм І=2А;
- 3) споживана потужність P=350 Вт.

Роботу користувача розробленої підсистеми слід віднести до категорії Іа (легкі фізичні роботи) відповідно до даної категорії відносяться всі види діяльності, які виконуються сидячи й не вимагають фізичного напруження.

При експлуатації даного програмного продукту відповідно існують наступні небезпечні й шкідливі виробничі фактори:

1. фізичні:

a. підвищений рівень напруги електричної мережі, замикання якої може відбутися через тіло людини;

- b. підвищена або знижена вологість повітря;
- c. підвищений рівень статичної електрики;
- d. підвищена напруженість електричного й магнітного полів;
- e. відсутність або нестача природного світла;
- f. знижена освітленість робочої зони;
- g. підвищений рівень шуму на робочому місці;
- h. підвищений рівень електромагнітного випромінювання;
- i. знижена контрастність.
- 2. психофізіологічні:
	- a. фізичні перевантаження: статичні та динамічні;

b. нервово-психічні перевантаження: розумове перенапруження, монотонність праці, перенапруження аналізаторів та емоційні перевантаження.

### **4.2 Електробезпека**

Основним небезпечним фактором при роботі з ЕОМ є небезпека ураження людини електричним струмом, яка посилюється тим, що органи чуття людини не можуть на відстані виявити наявність електричної напруги на устаткуванні.

Проходячи через тіло людини, електричний струм справляє на нього складну дію, що є сукупністю термічної (нагрів тканин і біологічних середовищ), електролітичної (розкладання крові і плазми) і біологічної (подразнення і збудження нервових волокон та інших органів тканин організму) дій.

1) Тяжкість ураження людини електричним струмом залежить від цілого ряду чинників: значення сили струму;

2) електричного опору тіла людини і тривалості протікання через

нього струму;

3) роду і частоти струму;

4) індивідуальних властивостей людини і навколишнього середовища.

Відповідно до, приміщення для ЕОМ відноситься до приміщень без підвищеної небезпеки, тобто до приміщень, у яких відсутні умови, що створюють підвищену або особливу небезпеку. Небезпека ураження електричним струмом існує всюди, де використовуються електроустановки, тому приміщення без підвищеної небезпеки не можна назвати безпечними.

Електробезпека забезпечується:

- 1) відповідною конструкцією електроустановок;
- 2) застосуванням технічних способів і засобів захисту;
- 3) організаційними і технічними заходами.

Конструкція електроустановок відповідає умовам їхньої експлуатації і забезпечує захист персоналу від дотику до струмоведучих частин.

Основними технічними способами й засобами захисту від ураження електричним струмом, які використовуються окремо або в поєднанні один з одним, є:

- 1) захисне заземлення;
- 2) занулення;
- 3) вирівнювання потенціалів;
- 4) мала напруга;
- 5) електричне розділення мереж;
- 6) захисне відключення;
- 7) ізоляція струмоведучих частин;
- 8) компенсація струмів замикання на землю;
- 9) захисні пристрої;
- 10) попереджувальна сигналізація, блокування, знаки безпеки;
- 11) ізолюючі захисні і запобіжні пристосування.

Основними технічними способами і засобами захисту від ураження

електричним струмом, що передбачаються в даному дипломному проекті, є:

- 1) захисне заземлення;
- 2) занулення;
- 3) захисне відключення;
- 4) ізоляція струмоведучих частин.

Занулення в комплексі із захисним відключенням зменшує напругу дотику і обмежує час, в перебігу якого людина, торкнувшись до корпусу, може потрапити під дію напруги.

#### **4.3 Освітлення**

Трудова діяльність людини завжди протікає в певних метеорологічних умовах, які визначаються поєднанням температури повітря, швидкості його руху і відносної вологості, тиском і тепловим випромінюванням від нагрітих поверхонь. Оскільки експлуатація проектованого програмного засобу відбувається в приміщенні, то ці показники в сукупності (за винятком тиску) називаються мікрокліматом виробничого приміщення. В даний час основним нормативним документом нормалізації мікроклімату є ГОСТ 12.1.005-88 «ССБТ. Загальні санітарно-гігієнічні вимоги до повітря робочої зони» [17].

Тяжкість праці характеризує сукупну дію всіх елементів, що складають умови праці, на працездатність людини, його здоров'я, життєдіяльність і відновлення робочої сили. У такому представлені поняття тяжкості праці однаково застосовне як до розумової, так і до фізичної праці. Відповідно ГОСТ 12.1.005-88 тяжкість роботи персоналу, який обслуговує ЕОМ [22], відноситься до легкої категорії 1б (роботи, що виконуються сидячи, не вимагаючи систематичного фізичного напруження і перенесення важкостей) ГОСТ 12.1.005.88. ССБТ [17]. Загальні санітарно-гігієнічні вимоги до повітря робочої зони. Оптимальні норми мікроклімату [20, 21] в робочій зоні, забезпечувані для робіт легкої категорії 1б приведені в табл. 4.1.

| Період<br>року           | Температура, °С | Відносна<br>вологість, % | Швидкість руху<br>повітря, м/с, не<br>більш |
|--------------------------|-----------------|--------------------------|---------------------------------------------|
| Холодний і<br>перехідної | $21 - 23$       | $60 - 40$                | 0,1                                         |
| Теплий                   | $22 - 24$       | $60 - 40$                | 0,2                                         |

Таблиця 4.1 - Оптимальні норми мікроклімату

У приміщенні, де знаходяться ЕОМ, повітрообмін реалізується за допомогою природної організованої вентиляції (вентиляційні шахти) і установки кондиціонера БК-2000. Цей метод забезпечує приток потрібної кількості свіжого повітря, що визначається в СНіП (30 кубічних метрів на годину на одного працюючого).

Для захисту від електромагнітного випромінювання передбачаються наступні заходи:

1. застосування нових плазмових моніторів;

2. віддалення робочого місця не менше, ніж на 0,4 - 0,5 м, оскільки напруженість електричного поля зменшується при віддаленні від джерела поля;

3. встановлення раціональних режимів роботи персоналу (обмеження часу перебування);

4. раціональне розміщення в робочому приміщенні устаткування, що випромінює електромагнітну енергію.

Оскільки рівень шуму не перевищує гранично допустимих величин, які встановлені санітарними нормами, заходи для зниження шуму не проводяться [27].

Для зниження стомлюваності обслуговуючого персоналу в приміщеннях, де розташовані обчислювальні засоби, передбачається використовувати спокійні колірні поєднання і покриття, що не дають відблисків.

Світло є природною умовою існування людини. Воно впливає на стан вищих психічних функцій і фізіологічні процеси в організмі. Хороше освітлення діє тонізуюче, створює гарний настрій, покращує протікання основних процесів вищої нервової діяльності.

Збільшення освітленості сприяє поліпшенню працездатності навіть в тих випадках, коли процес праці практично не залежить від зорового сприйняття. При поганому освітленні людина швидко втомлюється, працює менш продуктивно, виникає потенційна небезпека помилкових дій і нещасних випадків.

У проекті, що розробляється, передбачається використовувати суміщене освітлення. У світлий час доби використовуватиметься природне освітлення приміщення через віконні отвори, в решту часу використовуватиметься штучне освітлення. Штучне освітлення створюється газорозрядними лампами.

Штучне освітлення [24] в робочому приміщенні передбачається здійснювати з використанням люмінесцентних джерел світла в світильниках загального освітлення, оскільки люмінесцентні лампи мають високу потужність (80 Вт), тривалий термін служби (до 10000 годин), спектральний складом випромінюваного світла, близький до сонячного. При експлуатації ЕОМ виконується зорова робота ІV в розряду точності (середня точність). При цьому нормована освітленість на робочому місці (Ен) рівна 200 лк. Джерелом природного освітлення є сонячне світло. У приміщенні, де розташовані ЕОМ передбачається природне бічне освітлення, рівень якого відповідає ДБН В.2.5- 28:2015. Регулярно повинен проводитися контроль освітленості, який підтверджує, що рівень освітленості задовольняє ДБН і для даного приміщення в світлий час доби достатньо природного освітлення. Світильники загального освітлення розташовуються над робочими поверхнями в рівномірнопрямокутному порядку. Для організації освітлення в темний час доби передбачається обладнати приміщення, довжина якого складає 8 м, ширина 5 м, світильниками ЛПО2П, оснащеними лампами типу ЛБ (дві по 80 Вт) з світловим потоком 5400 лм кожна.

Розрахунок штучного освітлення виробляється по коефіцієнтах використання світлового потоку, яким визначається потік, необхідний для створення заданої освітленості при загальному рівномірному освітленні. Розрахунок кількості світильників n виробляється по формулі (4.1):

$$
N = E \cdot S \cdot Z \cdot K / F \cdot U \cdot M \tag{4.1}
$$

де E – нормована освітленість робочої поверхні, визначається нормами – 300лк;

S- освітлювана площа, м2; S = 24 м2;

Z – поправочний коефіцієнт світильника (Z = 1,15 для ламп розжарювання та ДРЛ; Z = 1,1 для люмінесцентних ламп) приймаємо рівним 1,1;

K – коефіцієнт запасу, що враховує зниження освітленості в процесі експлуатації – 1,5;

U – коефіцієнт використання, залежний від типу світильника, показника індексу приміщення і т.п. – 0,575;

M – число люмінесцентних ламп в світильнику – 2;

F – світловий потік лампи – 5400лм (для ЛБ-80).

Підставивши числові значення у формулу (4.1), отримуємо:

$$
n=(300*30*1.1*1.5)/(5400*0.575*2)=2.40
$$

Приймаємо освітлювальну установку, яка складається з 2-х світильників, які складаються з двох люмінесцентних ламп загальною потужністю 160 Вт, напругою – 220 В.

## **4.4 Заходи з організації виробничого середовища та попередження виникнення надзвичайних ситуацій**

Застосовують різні електричні захисні засоби від ураження струмом:

а) *ізолюючі* - ізолюють людини від струмоведучих або заземлених частин, а так-же від землі;

б) *основні* - володіють ізоляцією, здатної довго витримувати робочу напругу електроустановки і тому ними дозволяється стосуватися струмоведучих частин, що знаходяться під напругою;

в) *запобіжні* - володіють ізоляцією нездатною витримати робоча напруга електроустановки, і тому вони не можуть самостійно захищати людину від ураження струмом цим напругою. Їх значення - посилити захисні дії основних і ізолюючих засобів, разом з якими вони повинні застосовуватися, причому при використання основних захисних засобів достатньо застосування одного заходи захисного засобу [25].

*Розрахунок захисного заземлення (забезпечення електробезпеки будівлі).*

Відповідно до класифікації приміщень за ступенем небезпеки ураження електричним струмом [18], приміщення в якому проводяться всі роботи належить до першого класу (без підвищеної небезпеки). Під час роботи використовуються електроустановки з напругою живлення 36 В, 220 В, і 360 В. Опір контуру заземлення повинен мати не більше 4 Ом.

Розрахунок проводять за допомогою методу коефіцієнта використання (екранування) електродів. Коефіцієнт використання групового заземлення η це ставлення чинної провідності цього заземлення до найбільш можливої його провідності при нескінченно великих відстаней між його електродами. Коефіцієнт використання вертикальних заземлювачів  $\eta_{\rm B}$  у залежності від розміщення заземлювачів і їх кількості знаходиться в межах 0,4 ... 0,99. Взаємну екрануючого дії горизонтального заземлювача (сполучної смуги) враховують за допомогою коефіцієнта використання горизонтального заземлювача п.

Послідовність розрахунку:

1) Визначається необхідний опір штучних заземлювачів R*шт.з.*:

$$
R_{\text{IIT.3}} = (R_{\text{A}} R_{\text{TD.3}}) / (R_{\text{TD.3}} R_{\text{A}})
$$
(4.2)

де  $R_{\text{mp}a}$  – опір природних заземлювачів;  $R_{\text{a}}$  – допустимий опір заземлення. Якщо природні заземлювачі відсутні, то  $R_{\text{m}z} = R_{\pi}$ .

Підставивши числові значення в формулу (4.2), отримуємо:

$$
R_{\text{mT.3.}} = \frac{4 \cdot 40}{40 - 4} \approx 4
$$

2) Опір заземлення в значній мірі залежить від питомого опору ґрунту ρ, Ом/м. Приблизне значення питомої опору глини приймаємо ρ=40 Ом/м (табличне значення).

3) Розрахункова питомий опір ґрунту, ρрозр, Ом•м, визначається відповідно для вертикальних заземлювачів  $\rho_{\text{posp.s}}$ , і горизонтальних  $\rho_{\text{posp.r}}$ , Ом/м по формулі:

$$
\rho_{\text{pop.}} = \Psi \cdot \rho,\tag{4.3}
$$

де ψ – коефіцієнт сезонності для вертикальних заземлювачів і кліматичної зони з нормальною вологістю землі, приймається для вертикальних заземлювачів  $\rho_{\text{po}3p,B}$ =1,7 і горизонтальних  $\rho_{\text{po}3p,F}$ =5,5 Ом/м.

$$
\rho_{\text{posp.s}} = 1, 7 \cdot 40 = 68 \text{ Om/m}
$$

$$
\rho_{\text{posp.r}} = 5, 5 \cdot 40 = 220 \text{ Om/m}
$$

4) Розраховується опір розтікання струму вертикального заземлення Rв, Ом, по (4.4).

$$
R_{B} = \frac{\rho_{\text{pop.B}}}{2 \cdot \pi \cdot l_{B}} \cdot \left( \ln \frac{2 \cdot l_{B}}{d_{cr}} + \frac{1}{2} \cdot \ln \frac{4 \cdot t + l_{B}}{4 \cdot t - l_{B}} \right),
$$
(4.4)

де l<sub>в</sub> – довжина вертикального заземлювача (для труб - 2–3 м; l<sub>в</sub>=3 м); d<sub>cт</sub> – діаметр стрижня (для труб - 0,03–0,05 м; d<sub>ст</sub>=0,05 м); t – відстань від поверхні землі до середини заземлювача, яка визначається за формулою (4.5):

$$
t = h_{\rm B} + \frac{l_{\rm B}}{2},
$$
\n(4.5)

де  $h_B$  – глибина закладення вертикальних заземлювачів (0,8 м); тоді

$$
t = 0,8 + \frac{3}{2} = 2,3 \text{ m}
$$
  

$$
R_{B} = \frac{68}{2 \cdot \pi \cdot 3} \cdot \left( \ln \frac{2 \cdot 3}{0.05} + \frac{1}{2} \cdot \ln \frac{4 \cdot 2,3 + 3}{4 \cdot 2,3 - 3} \right) = 18,5 \text{ OM}
$$

5) Визначається теоретична кількість вертикальних заземлювачів n штук, без урахування коефіцієнта використання  $\eta_{\rm B}$ :

$$
n = \frac{2 \cdot R_{B}}{R_{A}} = \frac{2 \cdot 18.5}{4} = 9.25
$$

І визначається коефіцієнт використання вертикальних електродів групового заземлення без урахування впливу сполучної стрічки  $\eta_B = 0.57$ (табличне значення).

6) Визначається необхідна кількість вертикальних заземлювачів з урахуванням коефіцієнта використання n<sub>в</sub>, шт:

$$
n_{\rm B} = \frac{2 \cdot R_{\rm B}}{R_{\rm B} \cdot \eta_{\rm B}} = \frac{2 \cdot 18, 5}{4 \cdot 0, 57} = 16, 2 \approx 16
$$

7) Визначається довжина сполучної стрічки горизонтального заземлювача l<sub>c</sub>, м:

$$
l_c = 1,05 \cdot L_{B} \cdot (n_{B} - 1), \tag{4.6}
$$

де  $L_{\rm B}$  – відстань між вертикальними заземлювачами, (прийняти  $L_{\rm B} = 3$ м); n<sup>в</sup> – необхідну кількість вертикальних заземлювачів.

$$
l_c = 1,05 \cdot 3 \cdot (16-1) \approx 48 \,\mathrm{m}
$$

8) Визначається опір розтіканню струму горизонтального заземлювача (сполучної стрічки) Rг, Ом:

$$
\mathbf{R}_{\mathrm{r}} = \frac{\rho_{\mathrm{posp.r}}}{2 \cdot \pi \cdot \mathbf{l}_{\mathrm{c}}} \cdot \ln \frac{2 \cdot \mathbf{l}_{\mathrm{c}}^2}{\mathbf{d}_{\mathrm{cm}} \cdot \mathbf{h}_{\mathrm{r}}},\tag{4.7}
$$

де  $d_{cm}$  – еквівалентний діаметр смуги шириною b,  $d_{cm} = 0.95b$ , b = 0,15 м; h<sub>r</sub> – глибина закладення горизонтальних заземлювачів  $(0,5$  м);  $l_{\rm c}$  - довжина сполучної стрічки горизонтального заземлювача  $l_c$ , м

$$
R_r = \frac{220}{2 \cdot \pi \cdot 48} \cdot \ln \frac{2 \cdot 48^2}{0.95 \cdot 0.15 \cdot 0.5} = 8.1
$$

9) Визначається коефіцієнт використання горизонтального заземлювача пс відповідно до необхідної кількості вертикальних заземлювачів n<sub>в</sub>.

Коефіцієнт використання сполучної смуги  $\eta_c=0.3$  (табличне значення).

10) Розраховується результуючий опір заземлюючого електрода з урахуванням сполучної смуги:

$$
R_{\text{3ar}} = \frac{R_{\text{B}} \cdot R_{\text{r}}}{R_{\text{B}} \cdot \eta_{\text{c}} + R_{\text{r}} \cdot n_{\text{B}} \cdot \eta_{\text{B}}} \le R_{\text{A}}.
$$
\n(4.8)

Висновок: дане захисне заземлення буде забезпечувати електробезпека будівлі [26], так як виконується умова:  $R_{\text{3ar}}$  <4 Ом, а саме:

$$
R_{\text{sar}} = \frac{18,5 \cdot 8,1}{18,5 \cdot 0,3 + 8,1 \cdot 16 \cdot 0,57} = 1,9 \le R_{\text{A}}
$$

При виникненні пожеж при роботі на ПЕОМ від таких можливими джерел запалювання як: іскри і дуги коротких замикань; перегрів провідників, резисторів і інших радіодеталей ПЕОМ, від тривалого перевантаження і наявність перехідного опору; іскри при розмиканні і розмиканні ланцюгів; розряди статичної електрики; необережне поводження з вогнем, а також вибухи газоповітряних і пароповітряних сумішей.

Важливу увагу слід звернути на пожежну безпеку підприємства в цілому і окремих його приміщень. У приміщеннях не повинно накопичуватися сміття, непотрібну папір, мотлох та ін. Речі, які не використовуються у виробничому процесі. Наявний вільний аварійний вихід за межі приміщення в разі пожежі, бути передбачені вогнегасники. Вони повинні бути в робочому стані і перевірятися відповідно до норм. У приміщеннях повинна бути пожежна сигналізація, вогнегасник. У разі виникнення пожежі необхідно повідомити в найближчу пожежну частину, убезпечити інших працівників і по можливості прийняти кроки щодо запобігання можливих наслідків та усунення пожежі [19].

### **Висновок**

В результаті проведеної роботи було зроблено аналіз умов праці, шкідливих та небезпечних чинників, з якими стикається робітник. Було визначено параметри і певні характеристики приміщення для роботи над запропонованим проектом написаному в кваліфікаційній роботі, описано, які заходи потрібно зробити для того, щоб дане приміщення відповідало необхідним нормам і було комфортним і безпечним для робітника.

Приведені рекомендації щодо організації робочого місця, а також важливу інформацію щодо пожежної та електробезпеки. Було наведено значення температури, вологості й рухливості повітря, необхідна кількість і потужність ламп та інші параметри, значення яких впливає на умови праці робітника, а також – наведені інструкції з охорони праці, техніки безпеки при роботі на комп'ютері.

#### **ВИСНОВКИ**

В даному проекті було проведено аналіз сучасних систем моніторингу транспорту, вибір обладнання, що використовується в системі для оптимальної роботи. Так, були приведені базові принципи побудови систем моніторингу, завдання моніторингу, розглягуті супутникові навигаційні системи.

Як одна з актуальших задач моніторингу є функція надання своєчасної та точної інформації про час прибуття транспортного засобу в певну контрольну точку. У зв'язку з цим реалізавано програмний комплекс для оцінки руху громадського транспорту.

Також реалізовано взаємодію програмного комплексу та фізичних об'єктів, тобто міжмашину взаємодію, що є концептуальною основою ІоТ. Була розроблена схема алгоритму функціонування усіх складових програмноапартаного комплексу «InTab».

Виконано огляд існуючих аналогів для надання своєчасної інформації про час прибуття громадського транспорту, а саме завдяки інформаційному табло. Була розроблена схема сбірки компонентів макету інформаційного табло.

Здійснено вибір обладнання для виготовлення макету та виклнано його візуалізацію.

#### **ПЕРЕЛІК ДЖЕРЕЛ ПОСИЛАНЬ**

1. Агафонов А.А. Прогнозирование параметров движения городского пассажирского транспорта по данным спутникового мониторинга / А.А. Агафонов, А.В. Сергеев, А.В. Чернов// Компьютерная оптика. – 2012. – Т. 36,  $\text{No3.} - \text{C.} 453 - 489.$ 

2. Yao В. Path Optimization Algorithms Based on Graph Theory / B. Yao, J. Yin, H. Zhou, W. Wu // International Journal of Grid and Distributed Computing. – 2016. - Vol. 9, No. 6. - pp. 137-148.

3. Максимей И.В. Определение интегрального максимального потока в региональной сети с помощью имитационного моделирования / И.В. Максимей, Е.И. Сукач, П.Л. Гируц // Математичні машини і системи. — 2008. — № 2. — С.  $128 - 136$ .

4. Abdullah N. Using Ford-Fulkerson Algorithm and Max Flow-Min Cut Theorem to Minimize Traffic Congestion in Kota Kinabalu, Sabah / N. Abdullah, T. K. Hua // Journal of Information System and Technology Management (JISTM). – 2017. - № 2(4). - рр. 18-34.

5. Fabbri G. An Innovative System for a Clean and Sustainable Public Transport System in Smart Cities / G.Fabbri, C.M. Medaglia, M. Ippolito, E. Saraceno, M. Antonucci, L. Fiorentino, M. Bistolfi, P. Cozzolino, M. Gallarate // In Proceedings of the 2016 IEEE 25th International Symposium on Industrial Electronics (ISIE), Santa Clara, CA, USA. - 8–10 June 2016. - pp. 974–979.

6. Максимей И.В. Определение интегрального максимального потока в региональной сети с помощью имитационного моделирования / И.В. Максимей, Е.И. Сукач, П.Л. Гируц // Математичні машини і системи. — 2008. —  $\mathcal{N}$  2. — C. 128 — 136.

7. Abdullah N. Using Ford-Fulkerson Algorithm and Max Flow-Min Cut Theorem to Minimize Traffic Congestion in Kota Kinabalu, Sabah / N.

Abdullah, T. K. Hua // Journal of Information System and Technology Management  $(JISTM)$ . – 2017. - № 2(4). - pp. 18-34.

8. Grinshpan А. Comparative Analysis of GPS Data / A.Grinshpan, S.Campbell // Undergraduate Journal of Mathematical Modeling: One + Two, 2014. - Vol. 5, Iss. 2.

9. Topolska K. Model of hierarchical regression in decision problems of transportation systems // Archives of Transport System. Telematics, 2017. – Vol. 10, Iss. 2.

10. Кукало И.А. Линейное отображение географических координат подвижного объекта на линейную часть магистрального нефтепровода / И.А. Кукало, С.Н. Гривцов // Известия Томского политехнического университета. Инжиниринг георесурсов, 2015. - Т. 326, № 11, С. 31–43.

11. Biswas А. Microsegmenting: An approach for precise distance calculation for GPS based ITS applications/ A.Biswas, G.Pilla, B.Tamma // IEEE Recent Advances in Intelligent Computational Systems (RAICS), 2013.

12. Basyir M. Determination of Nearest Emergency Service Office using Haversine Formula Based on Android Platform / M.Basyir, M.Nasir, Suryati, Widdha Mellyssa // EMITTER International Journal of Engineering Technology, 2017. - Vol. 5, No. 2.

13. Berlin M. A. Safety Distance Calculation for Collision Avoidance in Vehicular Ad hoc Networks / M. A. Berlin, S. Muthusundari // Scholars Journal of Engineering and Technology (SJET), 2016. - 4(1). P. 63-69.

14. Gonçalves D. Analysis of the difference between the Euclidean distance and the actual road distance in Brazil / Daniel Neves Schmitz Gonçalves et al. // Transportation Research Procedia 3, 2014. – P. 876 – 885.

15. Manolis K., Kwistis D. Intelligent transportation systems - travelers' information systems the case of a medium size city / K. Manolis, D. Kwistis // Mechatronics, Proceedings of the IEEE International Conference on ICM '04. 2004. – pp. 200-204.

16. Chien S.I.J. Dynamic Travel Time Prediction with Real-Time and Historic Data / S.I.J. Chien C.M. Kuchipudi // Journal of Transportation Engineering. – 2003. – Vol. 129, No. 6. – pp. 608-616.

17. ГОСТ 12.1.005-88 «ССБТ. Загальні санітарно-гігієнічні вимоги до повітря робочої зони».

18. ДНАОП 0.00-1.31-99 Правила охорони праці під час експлуатації електронно-обчислювальних машин.

19. НПАОП 0.00.-1.28-10 «Правил охорони праці під час експлуатації електронно-обчислювальних машин».

20. НАПБ Б.02.005-2003 Типове положення про інструктажі, спеціальне навчання та перевірку знань з питань пожежної безпеки на підприємствах, в установах та організаціях України.

21. ДСН 3.3.6.042-99 «Санітарні норми мікроклімату виробничих приміщень» ;

22. ДСанПіН 3.3.2.007-98 «Правила і норми роботи з візуальними дисплейними терміналами електронно-обчислювальних машин».

23. ГОСТ 12.1.044-89 «ССБТ. Вогнестійкість. Номенклатура показників і методи їх визначення».

24. ДБН В.2.5-28:2015 «Природне і штучне освітлення»

25. НПАОП 40.1-1.01-97 Класифікація приміщень за ступенем небезпеки ураження електричним струмом.

26. НАПБ Б.03.002-2007 Норми визначення категорій приміщень, будинків та зовнішніх установок за вибухопожежною та пожежною небезпекою

27. ДСН 3.3.6.037-99 Санітарні норми виробничого шуму, ультразвуку та інфразвуку.

### **ДОДАТОК А. Слайди презентації**

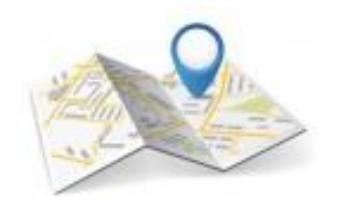

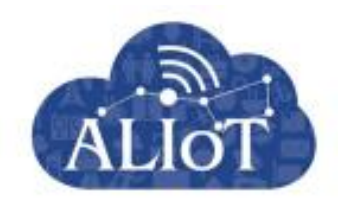

Тема дипломного проекту: «Інформаційне табло на базі світлодіодного дисплею»

> Студент групи КІ-14аД Хишев В.О. Керівник: к.т.н, доц. Кардашук В.С.

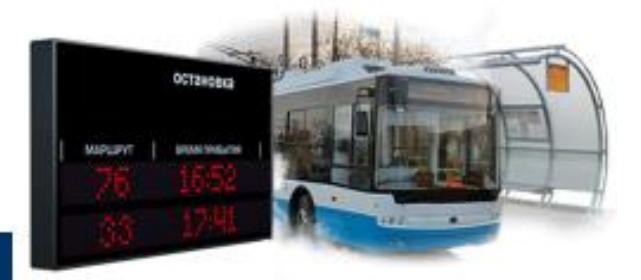

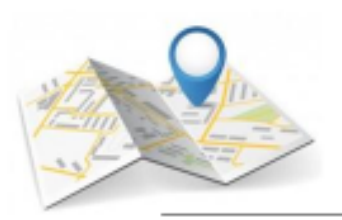

**Актуальність** 

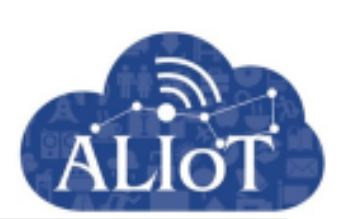

Одним з головних ознак економічної стабільності і процвітання міста є рівень розвитку транспортної системи. Єдина транспортна система повинна забезпечувати розвиток і функціонування всіх видів транспорту, і максимально відповідати потребам міста при мінімальних витратах. Що, в свою чергу, сприяє економічному, соціальному і культурному розвитку суспільства.

Завдання прогнозування часу прибуття транспортного засобу є однією з найбільш необхідною і зрозумілою для учасника дорожнього руху.
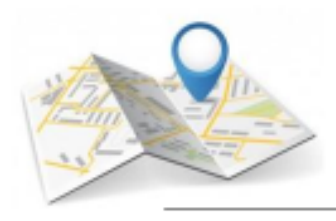

## Постановка завдання

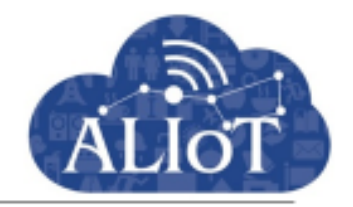

Метою даного дипломного проекту є розробка макету інформаційного табло для міської зупинки громадського транспорту.

Об'єкт дипломної роботи  $\overline{\phantom{a}}$ програмно-технічні засоби для виготовлення інформаційного табло на базі світлодіодного дисплею.

Предмет дипломної роботи - механізми міжмашиної взаємодії, як з точки зору концептуальної основи ІоТ.

Виходячи із сучасних тенденцій на сьогоднішній день (розширення функціоналу та зменшення габаритів) виникають наступні основні вимоги до пристрою, що розробляється:

- забезпечення функціонування на базі контролера;
- малі габарити;
- передача отриманих даних з використанням бездротової технології.

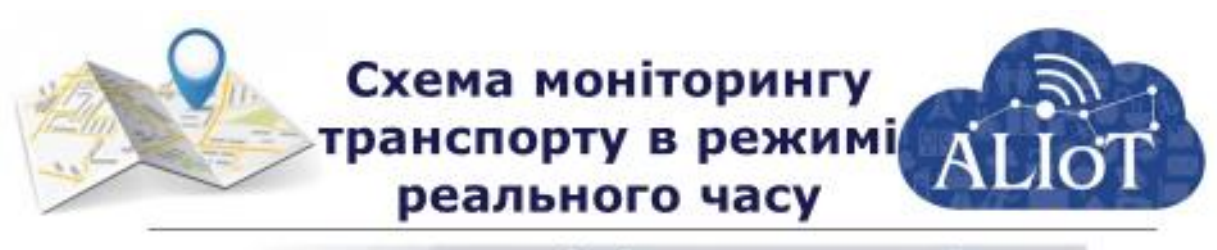

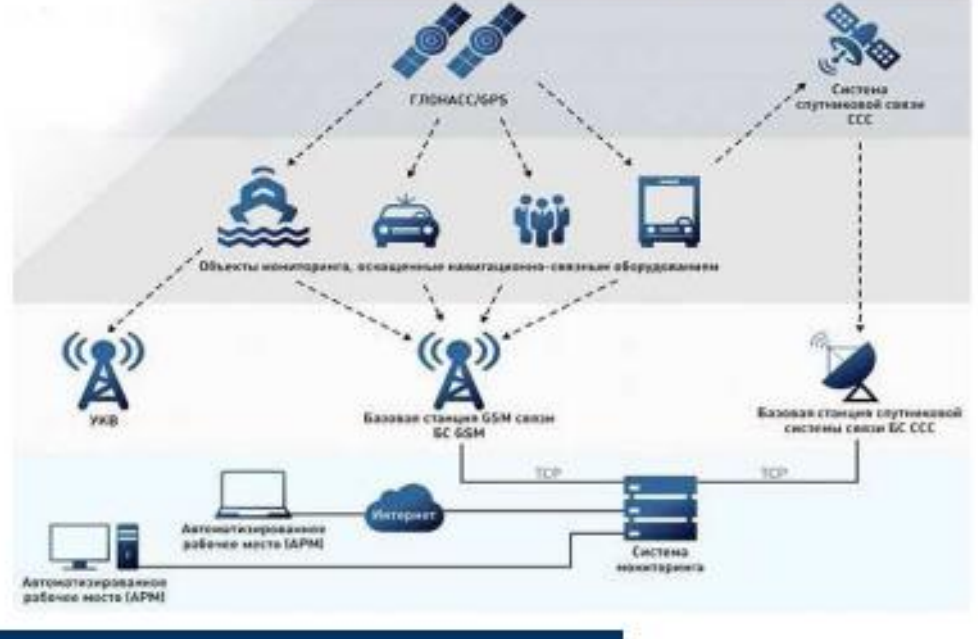

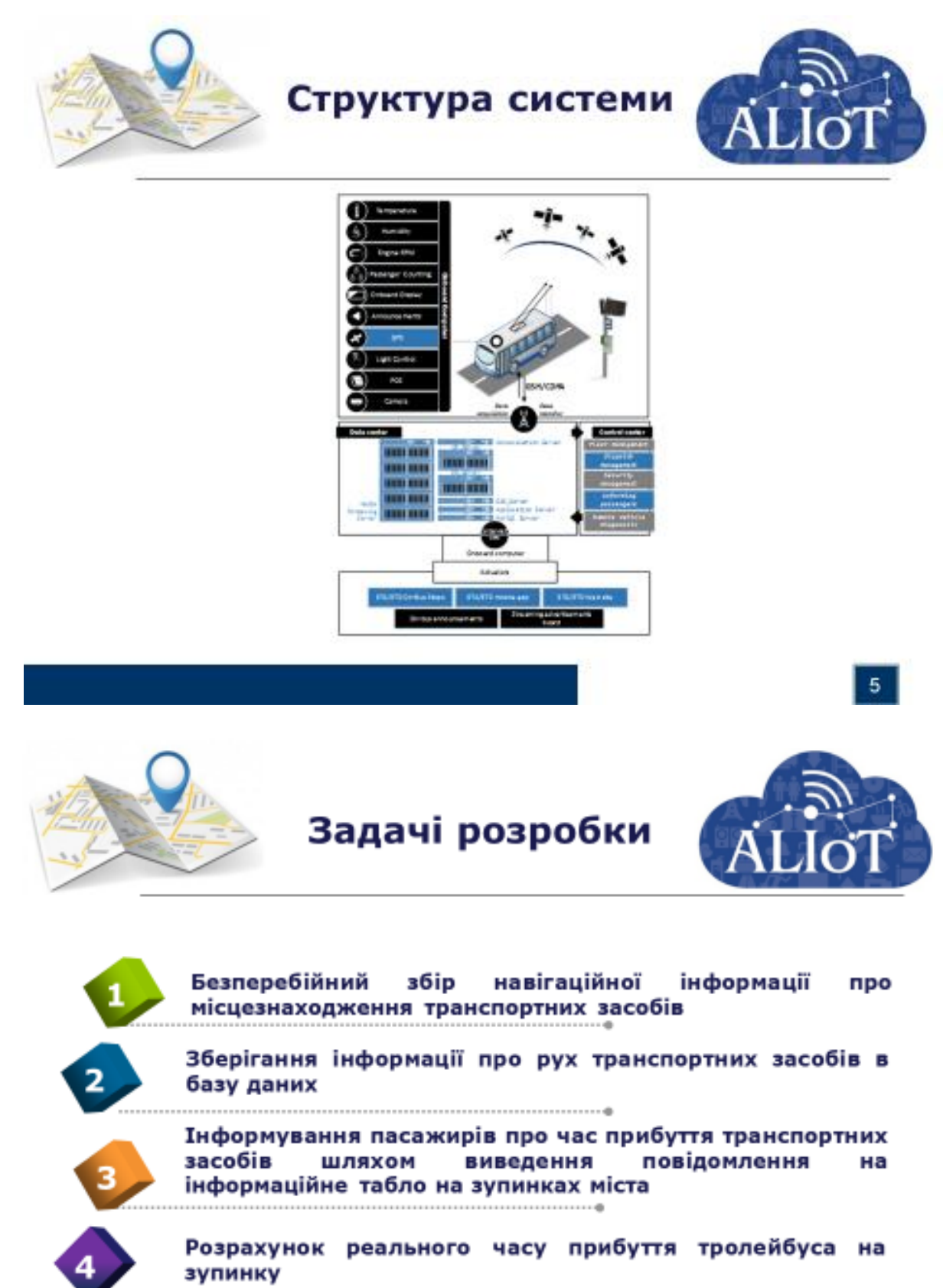

73

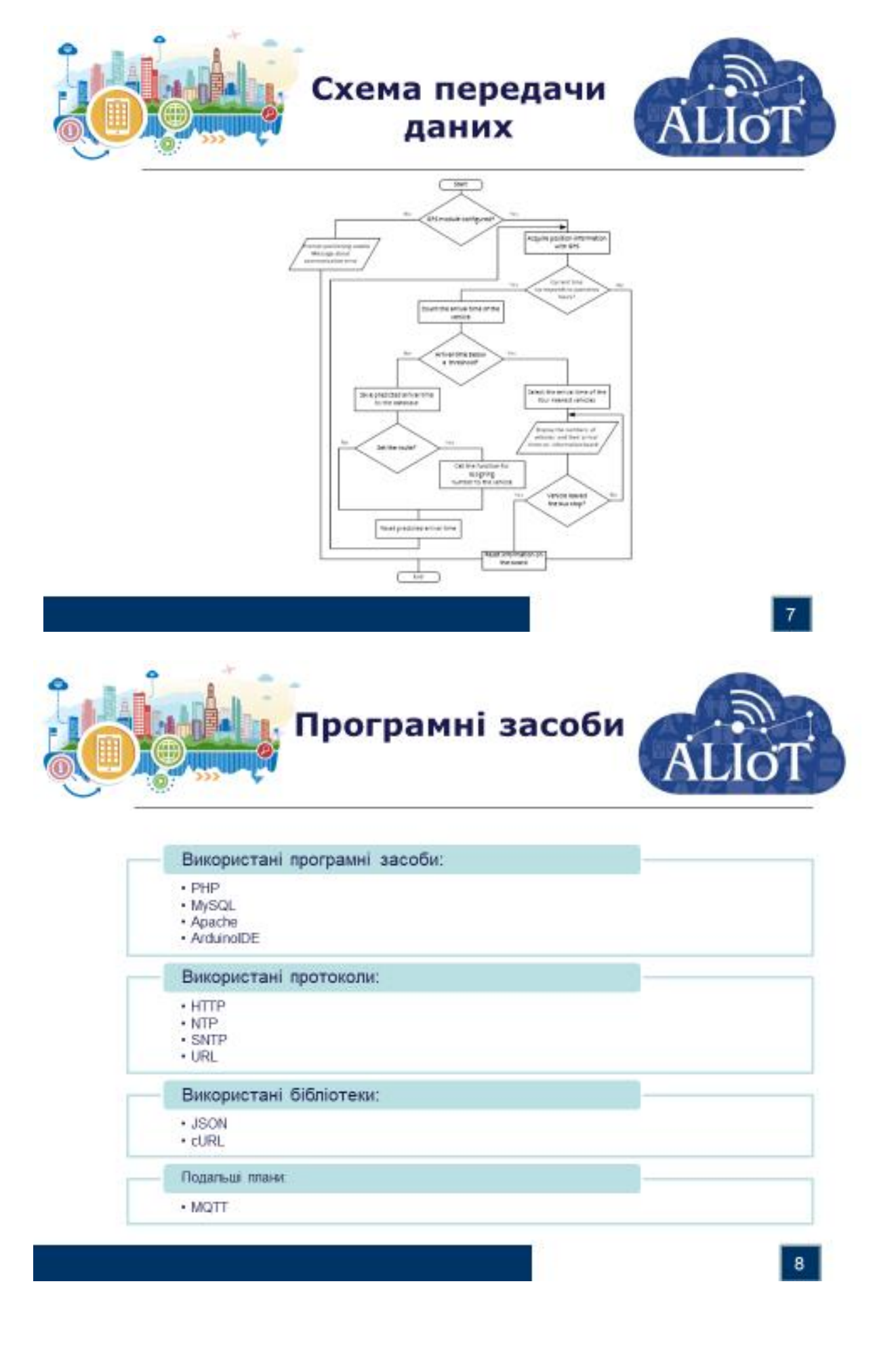

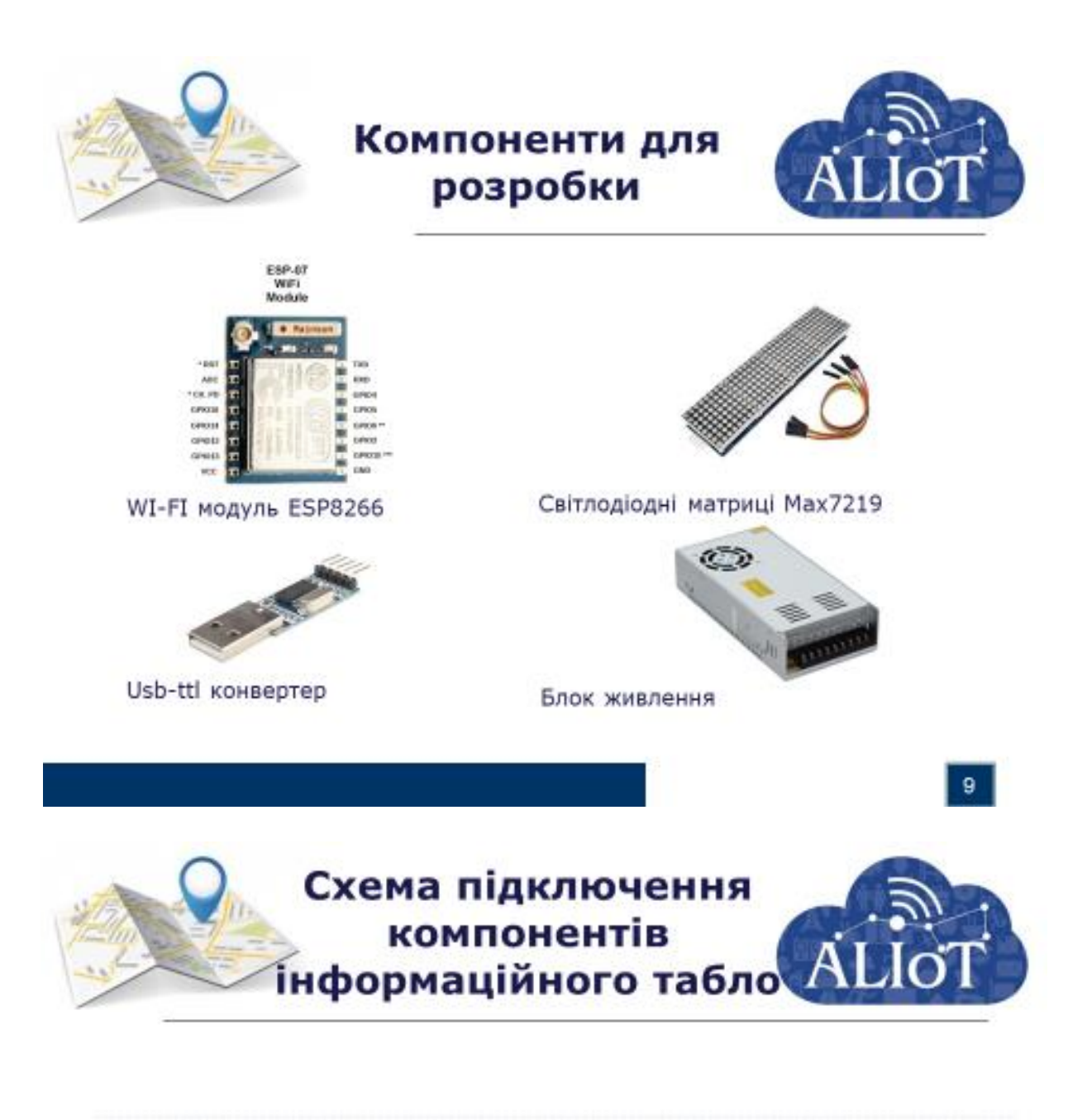

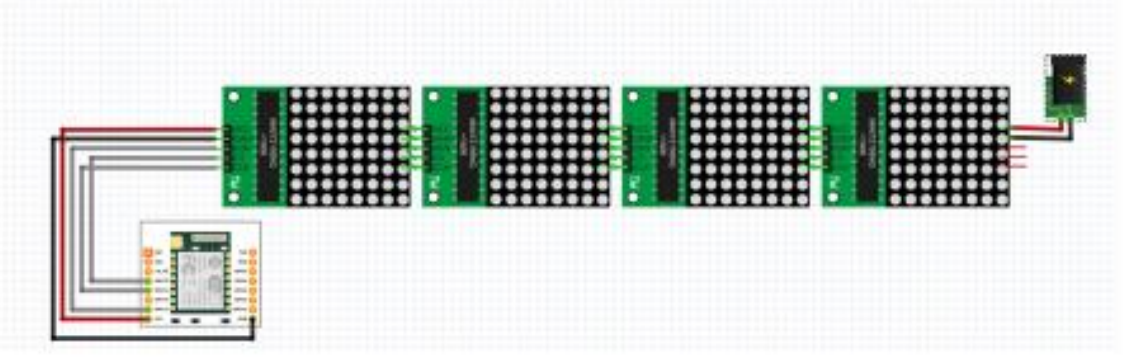

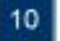

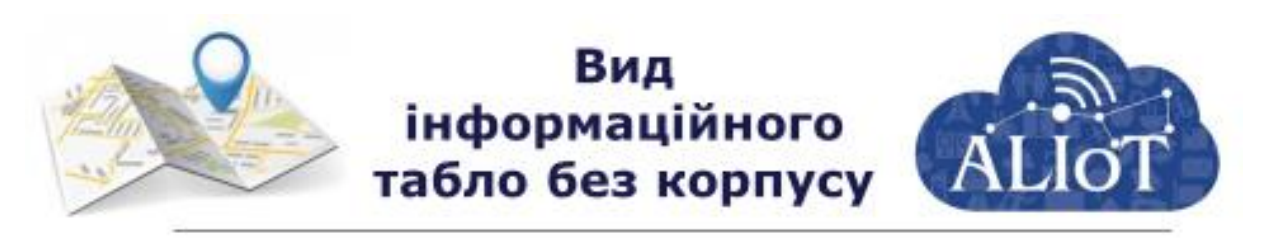

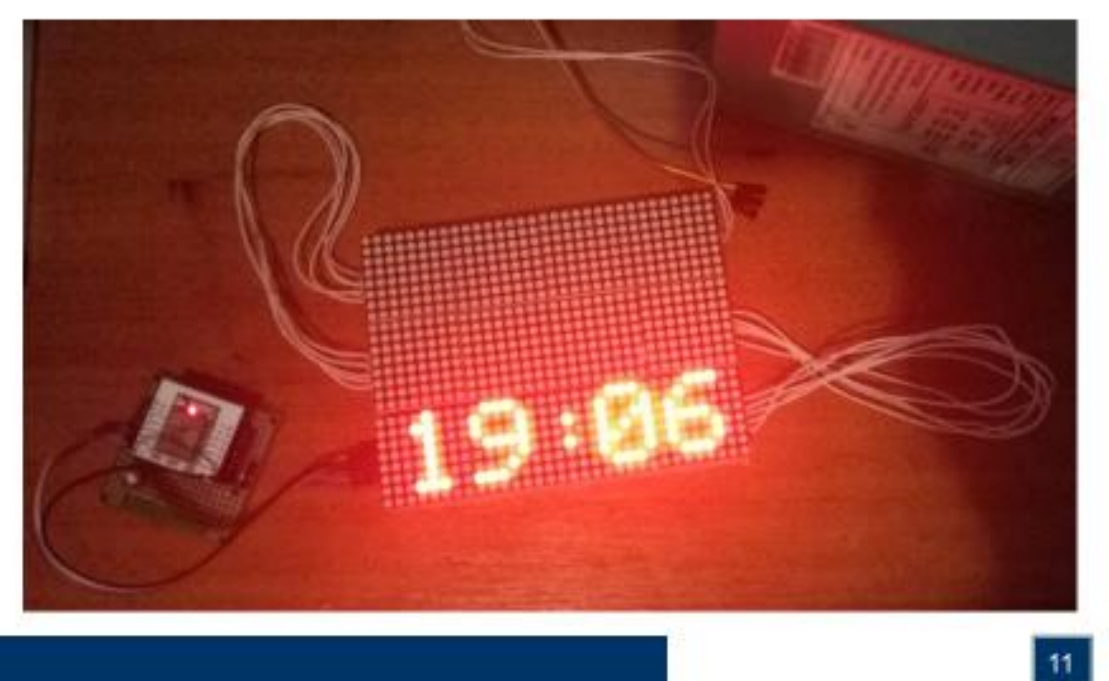

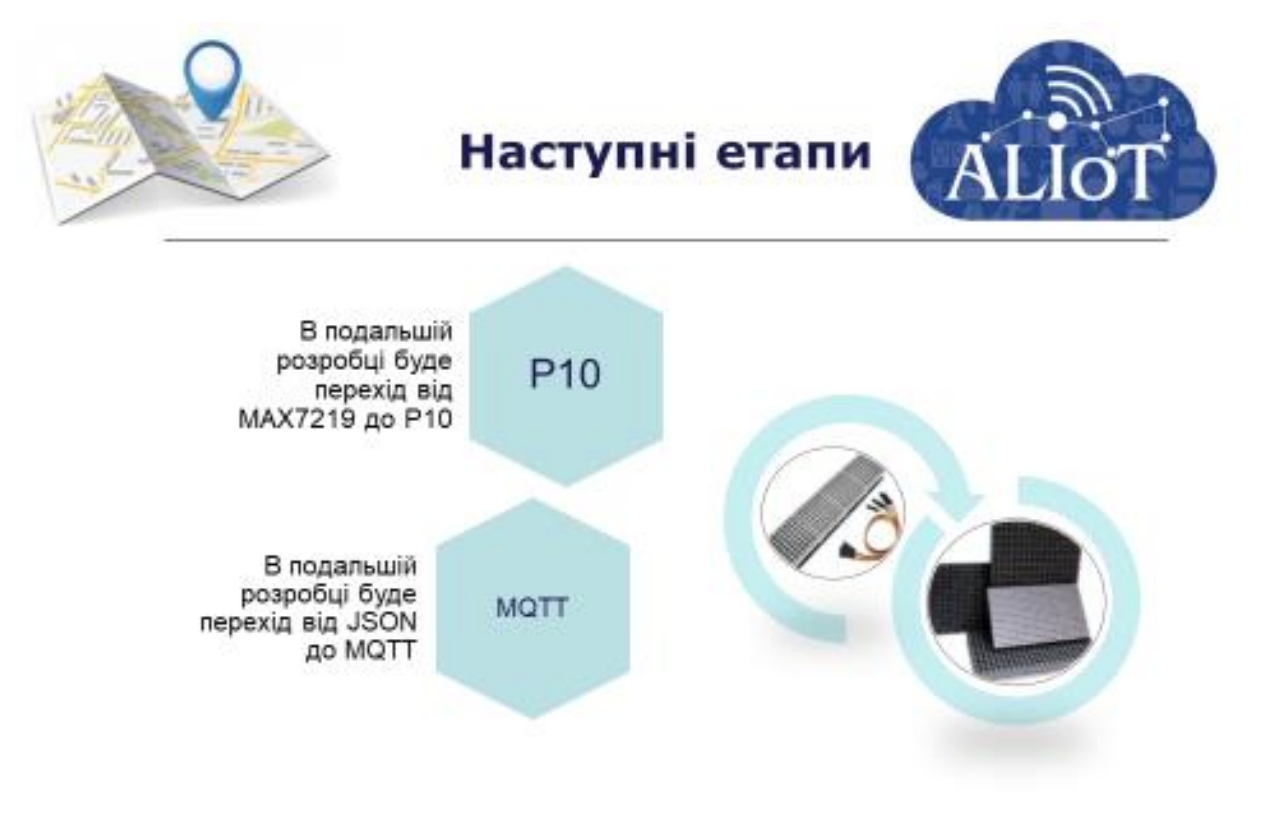

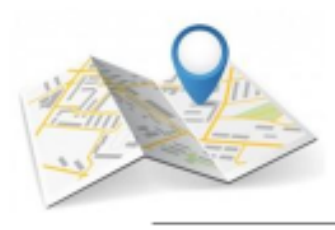

## **Висновок**

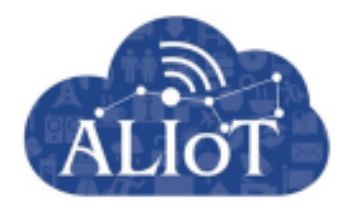

В результаті можна зробити висновок про те, що особливу роль в сучасних транспортних системах має функція надання своєчасної та точної інформації про час прибуття транспорту в певну точку.

Застосування апаратно-програмно комплексу є базою для функціонування інформаційних систем, які інформують диспетчерів про поточну дорожню ситуацію і пасажирів про час прибуття транспорту на зупинку, а також для автоматизації процесу формування розкладів руху пасажирського транспорту міста.

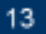

## ДОДАТОК В. Код скетчу

```
\mathbf{1}/ *
\overline{2}Подключения:
    NodeMCU -> Matrix
3
\overline{4}MOSI-D7-GPIO13 -> DIN
5
   CLK-D5-GPIO14 -> Clk6
   GPIO0-D3
                  \rightarrow LOAD
\overline{7}\star/8
    #include <ESP8266HTTPClient.h>
9
    #include <ESP8266WiFi.h>
10<sup>°</sup>#include <ESP8266WebServer.h>
11#include <SPI.h>
12<sup>2</sup>#include <Adafruit GFX.h>
13
    #include <Max72xxPanel.h>
14#include <ArduinoJson.h>
15
16\frac{1}{2}1718
    \qquad \qquad \doteq\qquad \qquad \doteq\qquad \qquad \doteq\qquad \qquad \qquad19
    // Конфигурация устройства:
20
    \frac{1}{2}2122
    = = = = = =23
   const char* ssid = "your bear isn't real";
24
    // SSID
25
    const char* password = "dthnjktn";
                                                         // пароль
26
    String weatherKey = "11c9251c1ab2e5472ef6228aeeb772cf"; //
27
    Чтобы получить API ключь, перейдите по ссылке
28
    http://openweathermap.org/api
29
    String weatherLang = "\alang=en";
30
    String cityID = "691999";
31String W \text{ URL} = "http://api.sed.net.ua/data/1.0/time";32<sup>°</sup>= "11c4581cqwb2e5472qh6228kjyb294cf";String
              W API
33
                       = "1";W ID
    String
34
    \frac{1}{2}35
    36
    = = = = = =37
38
39
    WiFiClient client:
40
41
    String weatherMain = "";
42
    String weatherDescription = "";
43
    String weatherLocation = '''';
44
    String country;
45
    int humidity;
46
   int pressure;
47
   float temp;
48
   float tempMin, tempMax;
49
   int clouds:
```

```
50 float windSpeed;
51 String date;
52 String currencyRates;
53 String weatherString;
54
55 long period;
56 int offset=1, refresh=0;
57 int pinCS = 16; // Подключение пина CS
58 int numberOfHorizontalDisplays = 4;
59 int numberOfVerticalDisplays = 3;60 String decodedMsg;
61 Max72xxPanel matrix = Max72xxPanel(pinCS,
62 numberOfHorizontalDisplays, numberOfVerticalDisplays);
63 //matrix.cp437(true);
64 String tape = ";
65 String tape two = " ";
66 int wait = \frac{1}{50}; // скорость бегущей строки
67
68 int spacer = 2;
69 int width = 5 + spacer; // Регулируем расстояние между символами
70 const unsigned char logo \lceil \rceil PROGMEM = {
71 0xff, 0xff, 0xff, 0xff, 0xff, 0x0f, 0xf0, 0xff, 0xfc, 0x03, 
72 0xc0, 0x3f, 0xf8, 0x01, 0x80, 0x0f, 
73 0xf0, 0xe0, 0x07, 0x0f, 0xe1, 0xf8, 0x1f, 0x87, 0xe3, 0xfc, 
74 0x3f, 0xc7, 0xe3, 0xfc, 0x3f, 0xc7, 
75 0xe3, 0xff, 0xff, 0xc7, 0xe3, 0xff, 0xff, 0xc7, 0xf1, 0xff, 
76 0xff, 0x8f, 0xf1, 0xff, 0xff, 0x8f, 
77 0xf0, 0xff, 0xff, 0x0f, 0xf8, 0x7f, 0xff, 0x1f, 0xfc, 0x7f, 
78 0xfe, 0x1f, 0xfc, 0x1f, 0xfc, 0x3f, 
79 0xfe, 0x0f, 0xf0, 0x7f, 0xff, 0x07, 0xe0, 0xff, 0xff, 0xc1, 
80 0x83, 0xff, 0xff, 0xe0, 0x07, 0xff, 
81 0xff, 0xf0, 0x1f, 0xff, 0xff, 0xfc, 0x3f, 0xff, 0xff, 0xff, 
82 0xff, 0xff, 0xff, 0xff, 0xff, 0xff
83 };
84 const unsigned char wifi icon [] PROGMEM = {0x07}, 0xfb, 0xfd,
85 0x1e, 0xee, 0xf6, 0x36, 0xb6 };
86
87 void setup(void) {
88
89 matrix.setIntensity(13); // Яркость матрицы от 0 до 15
90
91
92 // Порядок матриц
93 matrix.setPosition(0, 0, 2); // The first display is at <0,
94 0>
95 matrix.setPosition(1, 1, 2); // The first display is at \langle 0, 1 \rangle96 0>
97 matrix.setPosition(2, 2, 2); // The first display is at \langle 0,98 0>
99 matrix.setPosition(3, 3, 2); // The first display is at <0,
100 \, \mathrm{O}101 matrix.setPosition(4, 3, 1); // The first display is at <0,
```
102  $0>$ 103 matrix.setPosition(5, 2, 1); // The first display is at  $<0$ , 104 0> 105 matrix.setPosition(6, 1, 1); // The first display is at  $<0$ ,  $106$  0> 107 matrix.setPosition(7, 0, 1); // The first display is at <0, 108 0> 109 matrix.setPosition(8, 0, 0); // The first display is at <0, 110  $0>$ 111 matrix.setPosition(9, 1, 0); // The first display is at  $\langle 0,$ 112  $0>$ 113 matrix.setPosition(10, 2, 0); // The first display is at  $\langle 0,$ 114  $0>$ 115 matrix.setPosition(11, 3, 0); // The first display is at  $<0$ , 116  $0>$ 117 // Ориентация каждой матрицы 118 matrix.setRotation(0, 1);  $\frac{1}{1}$  The first display is position 119 upside down 120 matrix.setRotation(1, 1);  $\frac{1}{1}$  // The first display is position 121 upside down 122 matrix.setRotation(2, 1);  $\frac{1}{1}$  The first display is position 123 upside down 124 matrix.setRotation(3, 1); // The first display is position 125 upside down 126 matrix.setRotation(4, 3);  $\frac{1}{26}$  The first display is position 127 upside down 128 matrix.setRotation(5, 3); // The first display is position 129 upside down 130 matrix.setRotation(6, 3); // The first display is position 131 upside down 132 matrix.setRotation(7, 3); // The first display is position 133 upside down 134 matrix.setRotation(8, 1); // The first display is position 135 up 136 openweathermap.org 137 Weather API 138 Simple and fast and free weather API from OpenWeatherMap you 139 have access to current weather data, 5- and 16-day forecasts, UV 140 Index, air pollution 141 and historical data 142 side down 143 matrix.setRotation(9, 1); // The first display is position 144 upside down 145 matrix.setRotation(10, 1); // The first display is 146 position upside down 147 matrix.setRotation(11, 1); // The first display is 148 position upside down 149 matrix.fillScreen(LOW); 150 matrix.drawBitmap(0, 0, logo, 32, 24, 0, 1); 151 matrix.write(); 152 delay(5000); 153

```
154
                                                    // Дебаг
       Serial.begin(9600);
155
       WiFi.mode(WIFI STA);
156
                                                          \frac{1}{2}WiFi.begin(ssid, password);
157
     Подключаемся к WIFI
158
      while (WiFi.status() != WL CONNECTED) { // X_{\text{HEM}} go
159
     посинения
160
        matrix.drawBitmap(12, 8, wifi icon, 8, 8, 0, 1);
161
         matrix.write();
162
        delay(500);163
         Serial.print(".");
164
       \uparrow165
166
167
168
    \}169
170
     \frac{1}{2}171172
     173
    #define MAX DIGITS 16
174
     byte dig [MAX DIGITS] = {0};
175
     byte digold [MAX DIGITS] = {0} ;
176
     byte digtrans [MAX DIGITS] = {0} ;
177
     int updCnt = 0;
178
     int dots = 0;179
     long dotTime = 0;
180
     long clkTime = 0;
181
    int dx=0;
182
    int dy=0;
183
     byte del=0;
184
     int h, m, s;
185
     \frac{1}{2}186
     187
     - - - - - -void loop(void) {
188
189
190
     matrix.fillRect(0, 0, 32, 8, LOW);
191
192
193
     if (updCnt <= 0) { // каждые 10 циклов получаем данные времени и
194
     погоды
195
         updCnt = 10;
196
         Serial.println("Getting data ...");
197
         getWeatherData();
198
         qetTime();
199
         GetTrolleyTime();
200
         Serial.println("Data loaded");
         clkTime = millis();201
202
       \left\{ \right.203
204
       if (millis ()-clkTime > 15000 && !del && dots) { // каждые 15
205
     секунд запускаем бегущую строку
```

```
206 ScrollText(utf8rus(weatherString));
207 updCnt--;
208 clkTime = millis();
209 }
210
211
212
213
214 DisplayTime();
215 if (millis() -dotTime > 500 {
216 dotTime = millis();
217 dots = ldots;218 }
219
220
221 }
222
223 // 
224 ================================================================
225 =======
226 void DisplayTime(){
227 updateTime();
228 matrix.fillScreen(LOW);
229 int y = 16; // Центрируем текст по Вертикали
230
231 
232 if(s & 1){matrix.drawChar(14, y, (String(":"))[0], HIGH, 
233 LOW, 1); \frac{1}{k} //каждую четную секунду печатаем двоеточие по центру
     (чтобы мигало)
235 else{matrix.drawChar(14, y, (String(" "))[0], HIGH, LOW, 
236 1);237 
238 String hour1 = String (h/10);
239 String hour2 = String (h<sub>810</sub>);
240 String min1 = String (m/10);
241 String min2 = String (m<sup>8</sup>10);
242 
243 int xh = 2;
244 int xm = 19;
245 \frac{1}{2} int xs = 28;
246
247 matrix.drawChar(xh, y, hour1[0], HIGH, LOW, 1);
248 matrix.drawChar(xh+6, y, hour2[0], HIGH, LOW, 1);
249 matrix.drawChar(xm, y, min1[0], HIGH, LOW, 1);
250 matrix.drawChar(xm+6, y, min2[0], HIGH, LOW, 1);
251 matrix.drawChar(0, 0, tape[0], HIGH, LOW, 1);
252 matrix.drawChar(0, 0, tape[1], HIGH, LOW, 1);
253 matrix.drawChar(0, 0, tape[2], HIGH, LOW, 1);
254 matrix.drawChar(0, 0, tape[3], HIGH, LOW, 1);
255 matrix.drawChar(0, 0, tape[4], HIGH, LOW, 1);
256 matrix.drawChar(0, 0, tape[5], HIGH, LOW, 1);
257 matrix.drawChar(0, 0, tape[6], HIGH, LOW, 1);
```

```
258 matrix.drawChar(0, 0, tape[7], HIGH, LOW, 1);
259 
260 matrix.drawChar(0, 8, tape two[0], HIGH, LOW, 1);
261 matrix.drawChar(0, 8, tape two[1], HIGH, LOW, 1);
262 matrix.drawChar(0, 8, tape two[2], HIGH, LOW, 1);
263 matrix.drawChar(0, 8, tape<sup>-two[3]</sup>, HIGH, LOW, 1);
264 matrix.drawChar(0, 8, tape two[4], HIGH, LOW, 1);
265 matrix.drawChar(0, 8, tape two[5], HIGH, LOW, 1);
266 matrix.drawChar(0, 8, tape two[6], HIGH, LOW, 1);
267 matrix.drawChar(0, 8, tape two[7], HIGH, LOW, 1);
268
269
270 
271 matrix.write(); // Вывод на дисплей
272 }
273
274 // 
275 ================================================================
276 =======
277 void DisplayText(String text){
278 matrix.fillScreen(LOW);
279 for (int i=0; i<text.length(); i++){
280 
281 int letter = (\text{matrix.width}()) - i * (\text{width}-1);282 int x = (matrix<u>width() +1</u>) -letter;283 int y = 16; // Центрируем текст по Вертикали
284 matrix.drawChar(x, y, text[i], HIGH, LOW, 1);
285 matrix.drawChar(0, 0, tape[0], HIGH, LOW, 1);
286 matrix.drawChar(0, 0, tape[1], HIGH, LOW, 1);
287 matrix.drawChar(0, 0, tape[2], HIGH, LOW, 1);
288 matrix.drawChar(0, 0, tape[3], HIGH, LOW, 1);
289 matrix.drawChar(0, 0, tape[4], HIGH, LOW, 1);
290 matrix.drawChar(0, 0, tape[5], HIGH, LOW, 1);
291 matrix.drawChar(0, 0, tape[6], HIGH, LOW, 1);
292 matrix.drawChar(0, 0, tape[7], HIG
293 H, LOW, 1);
294 
295 matrix.drawChar(0, 8, tape two[0], HIGH, LOW, 1);
296 matrix.drawChar(0, 8, tape two[1], HIGH, LOW, 1);
297 matrix.drawChar(0, 8, tape two[2], HIGH, LOW, 1);
298 matrix.drawChar(0, 8, tape two[3], HIGH, LOW, 1);
299 matrix.drawChar(0, 8, tape two[4], HIGH, LOW, 1);
300 matrix.drawChar(0, 8, tape two[5], HIGH, LOW, 1);
301 matrix.drawChar(0, 8, tape_two[6], HIGH, LOW, 1);
302 matrix.drawChar(0, 8, tape_two[7], HIGH, LOW, 1);
303
304 matrix.write(); // Вывод на дисплей
305 
306 }
307
308 }
309
```

```
310 //311 ================================================================
312 ========
313 void ScrollText (String text){
314 for ( int i = 0; i < width * text.length() + matrix.width()
315 - 1 - spacer; i++ ) {
316 if (refresh==1) i=0;
317 refresh=0;
318 matrix.fillScreen(LOW);
319 int letter = i / width;
320 int x = (matrix width() - 1) - i % width;
321 int y = 16; // Центрируем текст по Вертикали
322
323 while (x + width - space >= 0 && letter >= 0 ) {
324 if ( letter < text.length() ) {
325 matrix.drawChar(x, y, text[letter], HIGH, LOW, 1);
326 matrix.drawChar(0, 0, tape[0], HIGH, LOW, 1);
327 matrix.drawChar(0, 0, tape[1], HIGH, LOW, 1);
328 matrix.drawChar(0, 0, tape[2], HIGH, LOW, 1);
329 matrix.drawChar(0, 0, tape[3], HIGH, LOW, 1);
330 matrix.drawChar(0, 0, tape[4], HIGH, LOW, 1);
331 matrix.drawChar(0, 0, tape[5], HIGH, LOW, 1);
332 matrix.drawChar(0, 0, tape[6], HIGH, LOW, 1);
333 matrix.drawChar(0, 0, tape[7], HIGH, LOW, 1);
334 
335 matrix.drawChar(0, 8, tape two[0], HIGH, LOW, 1);
336 matrix.drawChar(0, 8, tape two[1], HIGH, LOW, 1);
337 matrix.drawChar(0, 8, tape two[2], HIGH, LOW, 1);
338 matrix.drawChar(0, 8, tape two[3], HIGH, LOW, 1);
339 matrix.drawChar(0, 8, tape two[4], HIGH, LOW, 1);
340 matrix.drawChar(0, 8, tape two[5], HIGH, LOW, 1);
341 matrix.drawChar(0, 8, tape two[6], HIGH, LOW, 1);
342 matrix.drawChar(0, 8, tape two[7], HIGH, LOW, 1);
343
344 }
345 letter--;
346 x = width;347 }
348 matrix.write(); // Вывод на дисплей
349 delay(wait);
350 }
351352
353
354 //
355 ================================================================
356 =======
357 // Берем погоду с сайта openweathermap.org
358 // 
359 ================================================================
360 ========
361
```

```
362
363
364 const char *weatherHost = "api.openweathermap.org";
365
366 void getWeatherData()
367 {
368 Serial.print("connecting to "); Serial.println(weatherHost);
369 if (client.connect(weatherHost, 80)) {
370 client.println(String("GET /data/2.5/weather?id=") + cityID 
371 + " &units=metric & appid=" + weatherKey + weatherLang + "\rceil r \rceil n" +
372 "Host: " + weatherHost + "\r\nUser-Agent: 
373 ArduinoWiFi/1.1\r\n" +
374 "Connection: close\r\n\r\n");
375 } else {
376 Serial.println("connection failed");
377 return;
378 }
379 String line;
380 int repeatCounter = 0;
381 while (!client.available() && repeatCounter < 10) {
382 delay(500);
383 Serial.println("w.");
384 repeatCounter++;
385 }
386 while (client.connected() && client.available()) {
387 char c = client.read();
388 if (c == '[' || c == ']]') c = ' ';
389 line += c;
390 }
391
392 client.stop();
393
394 DynamicJsonBuffer jsonBuf;
395 JsonObject \&root = jsonBuf.parseObject(line);
396 if (!root.success())
397 {
398 Serial.println("parseObject() failed");
399 return;
400 }
401 //weatherMain = root["weather"]["main"].as<String>();
402 weatherDescription = 
403 root["weather"]["description"].as<String>();
404 weatherDescription.toLowerCase();
405 \frac{1}{\sqrt{2}} weatherLocation = root["name"].as<String>();
406 \frac{1}{2} country = root["sys"]["country"].as<String>();
407 temp = root["main"]["temp"];
408 humidity = root["main"]["humidity"];
409 pressure = root["main"]["pressure"];
410 tempMin = root['main']['tempmin"];
411 \text{tempMax} = \text{root}[\text{''main''}] [\text{''temp} \text{max''}];412 windSpeed = root["wind"]["speed"];
413 clouds = root["clouds"]["all"];
```

```
414 String deg = String(char(v+25));
415 weatherString = "t: " + String(temp, 1) +" ";
416 weatherString += weatherDescription;
417 weatherString += " B_{\text{JlaxH}}: " + String(humidity) + "% ";
418 weatherString += "Давл.: " + String(pressure/1.3332239) + " MM
419 ";
420 // weatherString += "Облачность: " + String(clouds) + "% ";
421 weatherString += "Ветер: " + String(windSpeed,1) + "М/с";
422 }
423
424 // ==================================
425 =====================================
426 // Берем время у GOOGLE
427 // 
428 ================================================================
429 ========
430
431 float utcOffset = 3; //поправка часового пояса
432 long localEpoc = 0;433 long localMillisAtUpdate = 0;434
435 void getTime()
436 {
437 WiFiClient client;
438 if (!client.connect("www.google.com", 80)) {
439 Serial.println("connection to google failed");
440 return;
441 }
442
443 client.print(String("GET / HTTP/1.1\r\n") +
444 String("Host: www.google.com\r\n") +
445 String("Connection: close\r\n\r\n"));
446 int repeatCounter = 0;
447 while (!client.available() && repeatCounter < 10) {
448 delay(500);
449 //Serial.println(".");
450 repeatCounter++;
451 }
452
453 String line;
454 client.setNoDelay(false);
455 while(client.connected() && client.available()) {
456 line = client.readStringUntil('\n');
457 line.toUpperCase();
458 if (line.startsWith("DATE: ")) {
459 date = " "+line.substring(6, 22);
460 h = line.substring(23, 25).toInt();
461 m = line.substring(26, 28).toInt();
462 s = line.substring(29, 31).toInt();
463 localMillisAtUpdate = millis();
464 localEpoc = (h * 60 * 60 + m * 60 + s);465 }
```

```
466 }
467 client.stop();
468 }
469 // 
470 ================================================================
471 = = = = = =472 void GetTrolleyTime(){
473 HTTPClient client;
474 String url = W URL;475 url += "?id=";
476 ur1 += W ID;477 url += "&APPID=";
478 url += W API;
479 ur1 := \sqrt[n]{\omega}units=metric&lang=ru";
480 Serial.println(url);
481 client.begin(url);
482 int httpCode = client. GET();
483 if( httpCode == HTTP CODE OK ) {
484 String httpString = client.getString();
485 ParseTrolleyTime(httpString);
486 }
487 client.end();
488 // 
489 ================================================================
490 =======
491 }
492 void ParseTrolleyTime(String s){
493 DynamicJsonBuffer jsonBuffer;
494 JsonObject& root = jsonBuffer.parseObject(s);
495
496 if (!root.success()) {
497 Serial.println("Json parsing failed!");
498 return;
499 }
500 tape = "6";
501 tape_two = "2 ";
502 double sec = root["sixto"]["sec"];
503 if (sec > 60) tape += "> 1 min";
504 else if( sec < 60 && sec >=120 )tape += "> 2 min ";
505 else if( sec < 120 && sec >=180 )tape += "> 3 min ";
506 else if( sec < 180 && sec >=240 )tape += "> 4 min ";
507 else if( sec < 240 && sec >=300 )tape += "> 5 min ";
508 else if( sec < 300 && sec >=360 )tape += "> 6 min ";
509 else if( sec < 360 && sec >=420 )tape += "> 7 min ";
510 else if( sec < 420 && sec >=480 )tape += "> 8 min ";
511 else if( sec < 480 && sec >=540 )tape += "> 9 min ";
512 else if( sec < 540 && sec >=600 )tape += "> 10 min ";
513 else if( sec < 600 && sec >=660 )tape += "> 11 min ";
514 else if( sec < 660 && sec >=720 )tape += "> 12 min ";
515 else if( sec < 720 && sec >=780 )tape += "> 13 min ";
516 else if( sec < 780 && sec >=840 )tape += "> 14 min ";
517 else if( sec < 840 && sec >=900 )tape += "> 15 min ";
```

```
518 double sec1 = root["twoto"]["sec"];
519 if (\sec > 60) tape += "> 1 min";
520 else if (sec1 < 60 && sec1 >=120 ) tape two += "> 2 min ";
521 else if (sec1 < 120 & sec1 > =180 ) tape two += "> 3 min ";
522 else if (sec1 < 180 & sec1 > = 240 ) tape two += "> 4 min ";
523 else if (sec1 < 240 && sec1 > = 300 ) tape two += "> 5 min ";
524 else if (sec1 < 300 && sec1 >=360 ) tape two += "> 6 min ";
525 else if (\sec 1 < 360 && \sec 1 > = 420) tape two += "> 7 min ";
526 else if( sec1 < 420 && sec1 >=480 )tape two += "> 8 min ";
527 else if (sec1 < 480 & sec1 > =540 ) tape two += "> 9 min ";
528 else if (sec1 < 540 && sec1 >=600 )tape two += "> 10 min ";
529 else if (\sec 1 < 600 & \sec 1 > =660 ) tape two += "> 11 min ";
530 else if ( \sec 1 \le 660 && \sec 1 \ge -720 ) tape two += "> 12 min ";
531 else if ( sec1 < 720 & sec1 > =780 ) tape two += "> 13 min ";
532 else if( sec1 < 780 && sec1 > =840 )tape two += "> 14 min ";
533 else if (\sec 1 \leq 840 & \sec 1 \geq -900) tape two += "> 15 min ";
534 s = "";535 }
536
537 // 
538 ================================================================
539 =======
540
541 void updateTime()
542 {
543 long curEpoch = localEpoc + (millis() - localMillisAtUpdate)544 / 1000);
545 long epoch = round(curEpoch + 3600 * utcOffset + 86400L) \$546 86400L;
547 h = ((epoch % 86400L) / 3600) % 24;
548 m = (epoch % 3600) / 60;
549 s = epoc
550 h % 60;
551 }
552
553 // 
554 ================================================================
555 = 55556
557
558 String utf8rus(String source)
559 {
560 int i,k;
561 String target;
562 unsigned char n;
563 char m[2] = { '0', '\0' };
564
565 k = source.length(); i = 0;566
567 while (i < k) {
568 n = source[i]; i++);
569
```

```
570 if (n >= 0xC0) {
571 switch (n) {
572 case 0xD0: {
573 n = source[i]; i++);
574 if (n == 0x81) { n = 0xA8; break; }
575 if (n >= 0x90 && n <= 0xBF) n = n + 0x30-1;
576 break;
577 }
578 case 0xD1: {
579 n = source[i]; i++);
580 if (n == 0x91) { n = 0xB8; break; }
581 if (n >= 0x80 && n <= 0x8F) n = n + 0x70-1;<br>582 break;
           break;
583 }
584 }
585 }
586 m[0] = n; target = target + String(m);
587 }
588 return target;
589 }
```